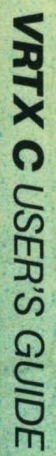

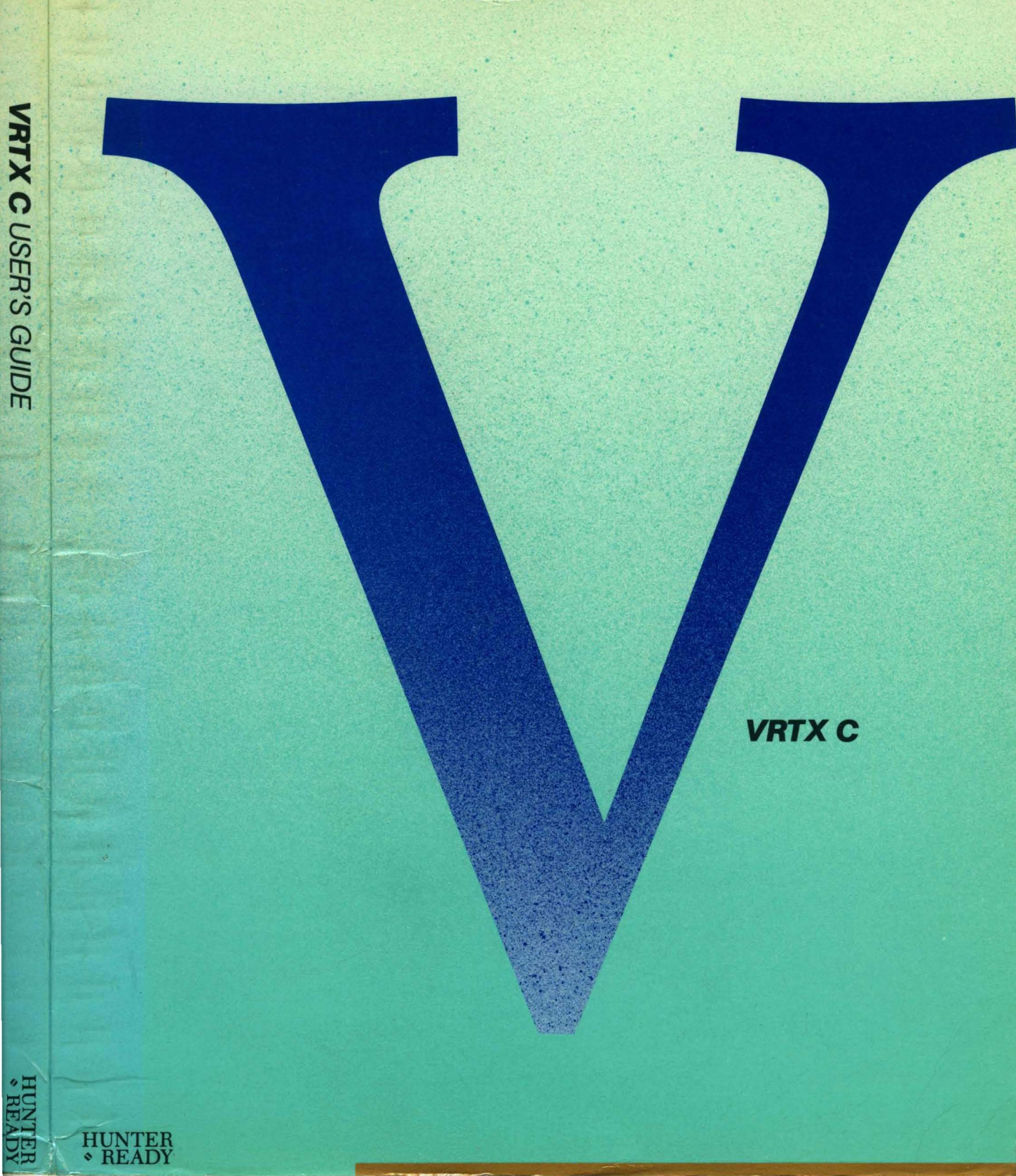

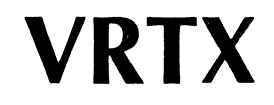

C Interface Library

**User's Guide** 

Version 3 Document Number 592103001 November 1984

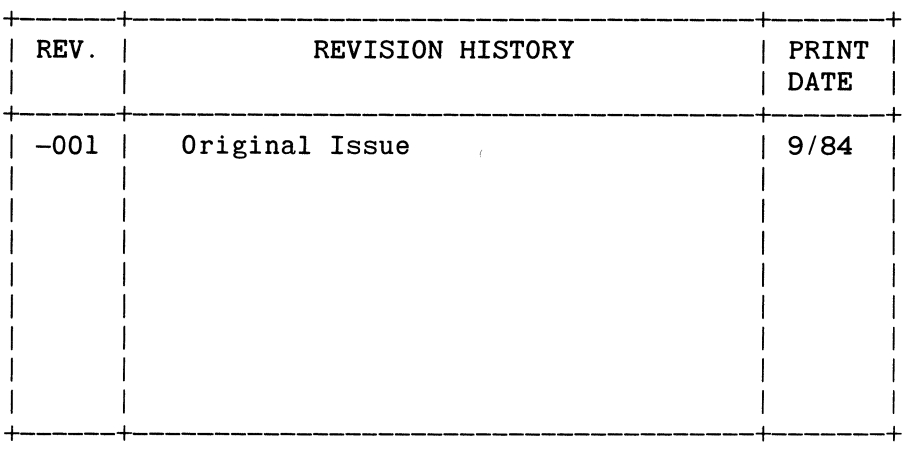

Hunter & Ready, Inc. makes no warranty of any kind with regard to this material, including, but not limited to, the implied warranties of merchantability and fitness for a particular purpose. Hunter & Ready, Inc. assumes no responsibility for any errors that may appear in this document. The information in this document is subject to change without notice.

Hunter & Ready software products are copyrighted by and shall remain the property of Hunter & Ready, Inc. Use, duplication, or disclosure is subject to restrictions stated in Hunter & Ready's software license. No part of this document may be copied or reproduced in any form or by any means without the prior written consent of Hunter & Ready, Inc.

VRTX, VRTXJ80, *VRTX/86,* VRTXl186, *VRTX/8002, VRTX/68000, VRTX/1750,*  lOX and FMX are trademarks of Hunter & Ready, Inc. and may be used only to identify Hunter & Ready products.

Use, duplication, or disclosure by the Government is subject to restrictions as set forth in paragraph (b) (3) (B) of the Rights in Technical Data and Computer Software clause in DAR 7-104.9(a).

> Copyright 1984 Hunter & Ready, Inc. 445 Sherman Avenue P.O. Box 60803 Palo Alto, CA 94306-0803 *415/326-2950*  TELEX: 278835 (HRI UR)

> > All rights reserved Printed in U.S.A.

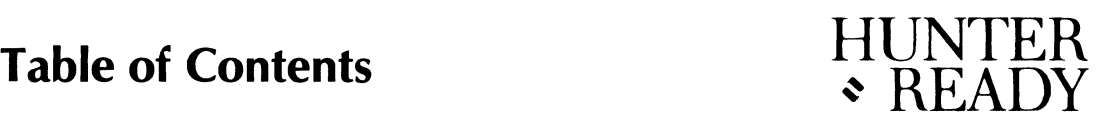

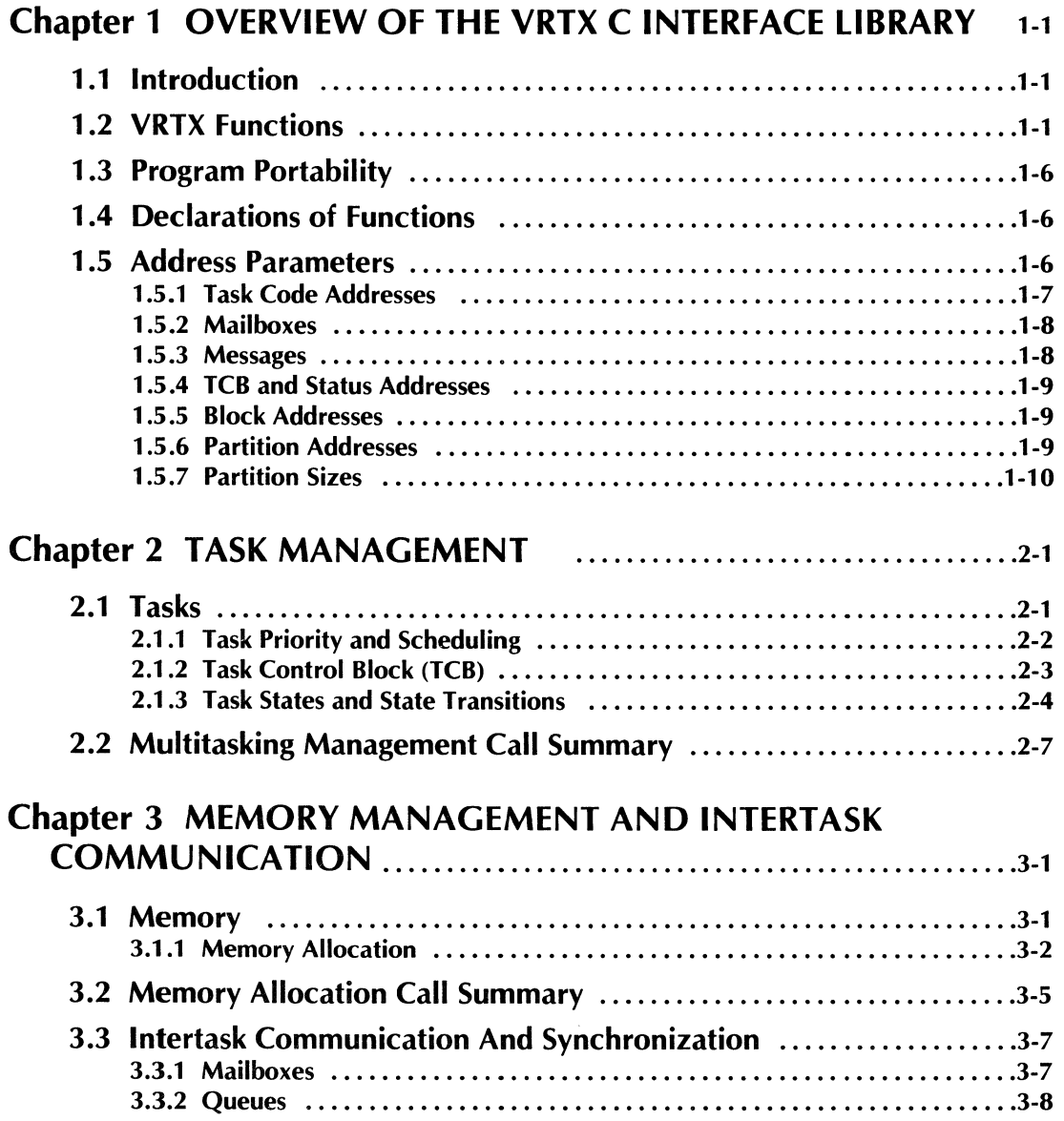

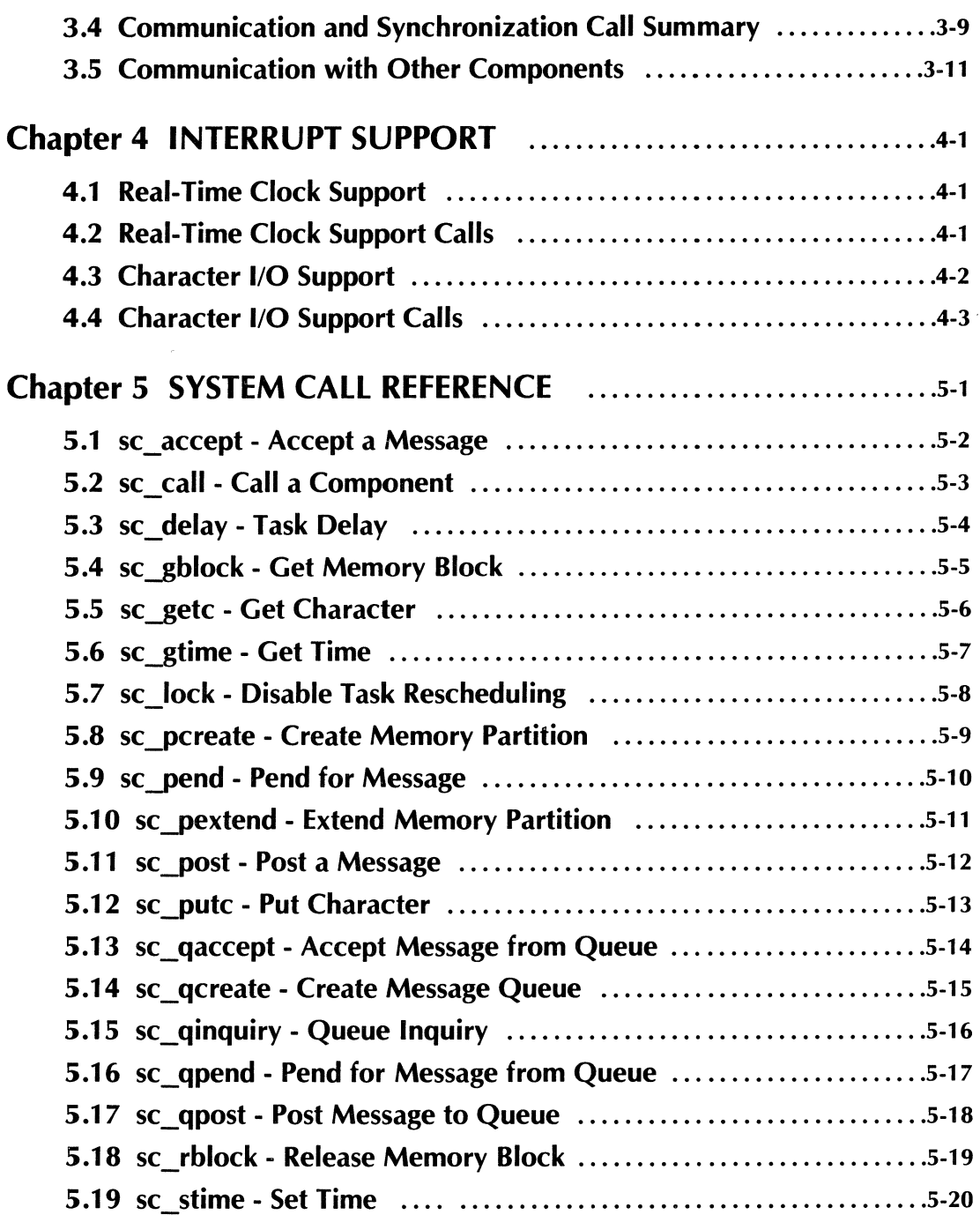

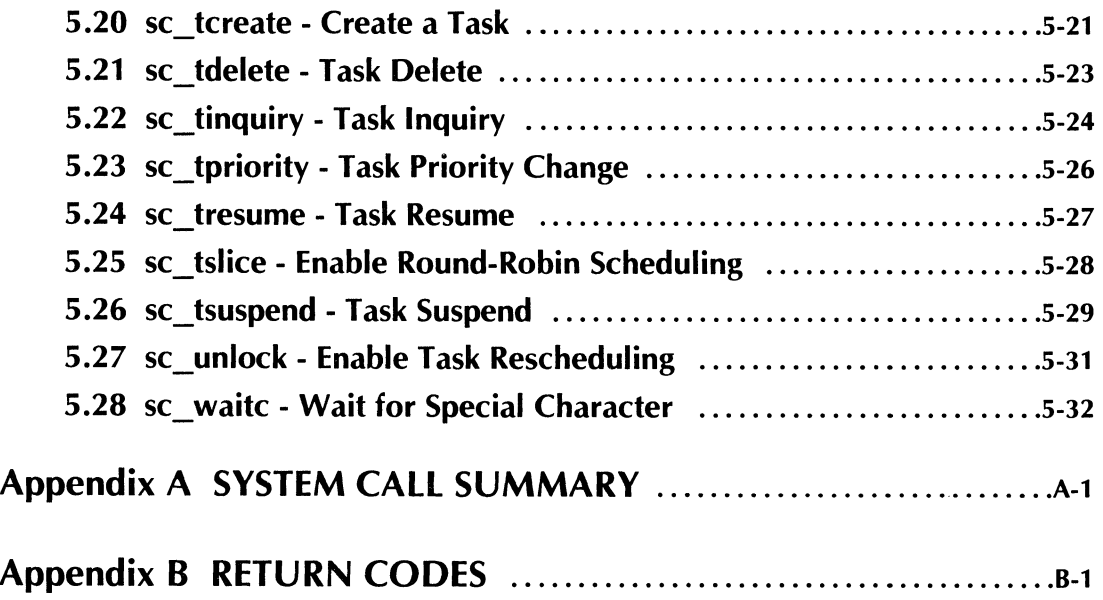

# List of Illustrations

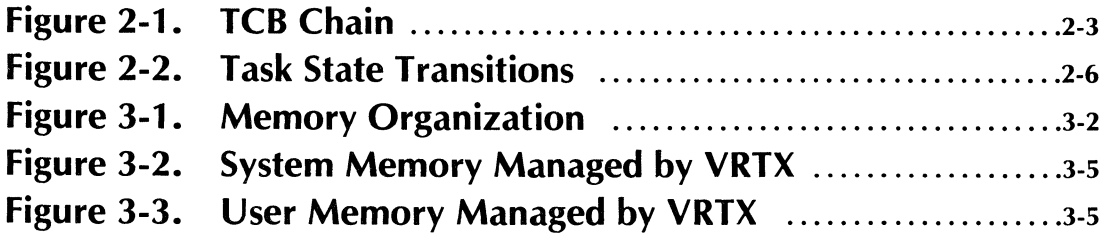

# List of Tables

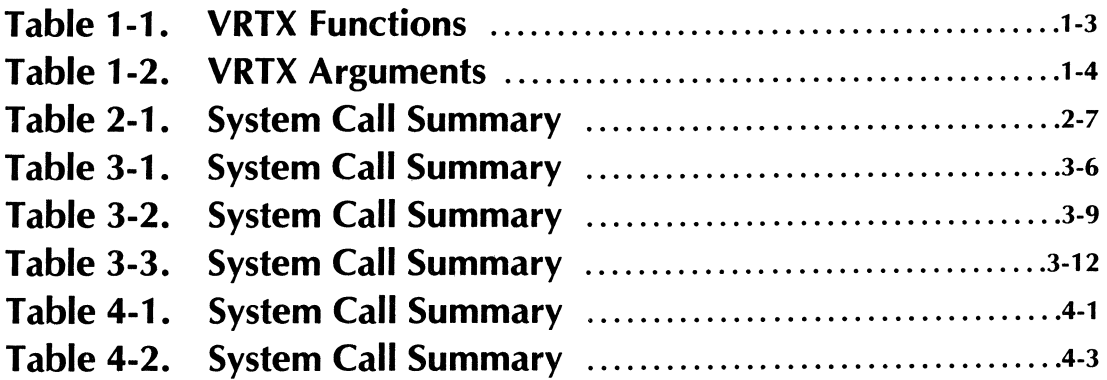

# **Chapter 1 OVERVIEW OF THE VRTX C INTERFACE LIBRARY**

# **HUNTER**  <sup>~</sup>**READY**

# **1.1 Introduction**

 $\pmb{\mathfrak{t}}$ 

The VRTX C Interface Library offers C language users a convenient means of interfacing with VRTX, the Versatile Real-Time Executive. With this library, VRTX system calls available to the assembly language user are also available to the user implementing in C. (The only exceptions are the calls provided for user-supplied interrupt handlers and the calls provided for initialization.) The actual operations performed by VRTX are identical in assembly language and in C. By using the C Interface Library with VRTX, the C language can be extended to include multitasking without having to modify the C compiler. Since VRTX is available for use with all widely used 16-bit microprocessors, a programmer using C and a VRTX C Interface Library can write multitasking programs that are completely independent of particular processor architectures.

Hunter & Ready, Inc. provides an interface library for each supported compiler. Currently supported compilers are listed in the Hunter & Ready, Inc. Product Catalog. Since the C language is virtually the same for all compilers, this manual can serve as a reference for all versions of the C Interface Library. For specific C language references, refer to *The* C *Programming Language* by Kernighan and Ritchie.

The interface library contains a collection of routines that can be invoked as highlevel language functions or procedures. A routine exists for each VRTX system call, and making the call is simply a matter of calling the corresponding function or procedure. Although they have the format of high-level language functions or procedures, these library routines are actually written in assembly language so they can reference particular registers and execute the software trap instruction (TRAP or INT) that is used to call VRTX. Their basic function is to transfer parameters from the stack, where the compiler puts them, to registers, where VRTX expects them; then they make the assembly language VRTX call described in the *VRTX User's Guide.* At execution time, calls to functions in the library are automatically translated into VR TX system calls. Documentation provided with the library explains the start-up procedures in more detail.

### **1.2 VRTX Functions**

Each compiler has a different assembly language format for functions (which can be studied by examining the compiled version of a function), and all functions in that compiler's library follow this unique format. Each function in the library is respon-

sible for one VRTX system call. Thus, each function performs the following operations:

- \* Saves registers.
- \* Takes parameters off the stack (where the compiler puts them) and puts them in registers (where VRTX expects them).
- \* Makes a VRTX call (thus the function sc\_tcreate makes the VRTX call SC\_TCREATE).
- \* Restores registers and exits from the function call.

The functions provided by VRTX can be organized into five categories:

- \* Task Management
- Memory Allocation
- \* Communication and Synchronization
- \* Real-Time Clock
- Character I/O

Along with the function name itself, input parameters are passed to VRTX as function arguments. This manual describes the specific format and meaning of each argument. There are no optional arguments in any of the VRTX calls. Therefore, omitting or adding an argument may cause serious problems. The order of the arguments, shown in Table 1-1, 'VRTX Functions,' must be strictly followed. In some cases, the argument is actually a pointer, specifying the address of a variable or an array. For example, the error argument is always passed as an address to VRTX.

VR TX error codes returned to the C user are identical to those returned by VR TX to the assembly language user. A return code, where applicable, is returned as the contents of an integer variable (err) specified by an input pointer argument (&err). If the call is successful, err returns a value of zero; otherwise, err returns one of the error codes. Some additional VRTX functions also return output results. Table 1-2, 'VRTX Arguments,' defines all inpct arguments used with VRTX.

VRTX may also call other silicon software components through the use of sc\_call(). For further details, refer to the chapter titled 'Interfacing Software Components' in the *VRTX User's Guide* and Section 5.2, 'Call a Component,' in this manual.

#### Table 1-1. VRTX Functions

#### Task Management:

```
sc_tcreate(task,tid,pri,&err) 
sc_tdelete(tid/pri,code,&err) 
sc_tsuspend(tid/pri,code,&err) 
sc_tresume(tid/pri,code,&err) 
sc_tpriority(tid,pri,&err) 
tcb = sc_ttinguiry(int6, tid, &err)sc_Iock( ) 
sc_unlock()
                                          Task Create 
                                          Task Delete 
                                          Task Suspend 
                                          Task Resume 
                                          Task Priority Change 
                                          Task Inquiry 
                                          Disable Rescheduling 
                                          Enable Rescheduling
```
#### Memory Allocation:

```
block = sc_gblock(pid, \&err)sc_rblock(pid,block,&err) 
sc-pcreate(pid,paddr,psize,bsize,&err) 
Create Memory 
sc-pextend(pid,paddr,psize,&err) 
                                         Get Memory Block 
                                         Release Memory Block 
                                           Partition
                                         Extend Memory 
                                           Partition
```
#### Communication and Synchronization:

```
sc-post(&mbox,msg,&err) 
msg = sc\_pend(&mbox, timeout, &err)msg = sc \text{accept}(\& mbox, \&err)sc_qpost(qid,msg,&err) 
msg = sc qpend(qid,timeout, &err)
msg = sc_qaccept(qid, &err)sc_qcreate(qid,qsize,&err) 
msg = sc_qinquiry(qid, & count, & err)Post Message 
                                           Pend for Message 
                                           Accept a Message 
                                           Post Message to 
                                             Queue 
                                           Pend for Message 
                                             from Queue 
                                           Accept Message from 
                                             Queue 
                                           Create Message Queue 
                                           Queue Inquiry
```
Real-Time Clock:

Character 1/0:

 $char = scgetc()$ sc-putc(char)

```
time = sc_gtime()sc_stime ( time) 
sc_delay(timeout) 
sc_tslice(ticks)
```

```
Get Time 
Set Time 
Task Delay 
Enable Round-Robin 
  Scheduling
```
### Get Character Put Character Wait Character

#### Component Management:

sc\_waitc(char,&err)

sc\_call(fcode, &pkt, &err) Call a Component

#### Table 1-2. VRTX Arguments

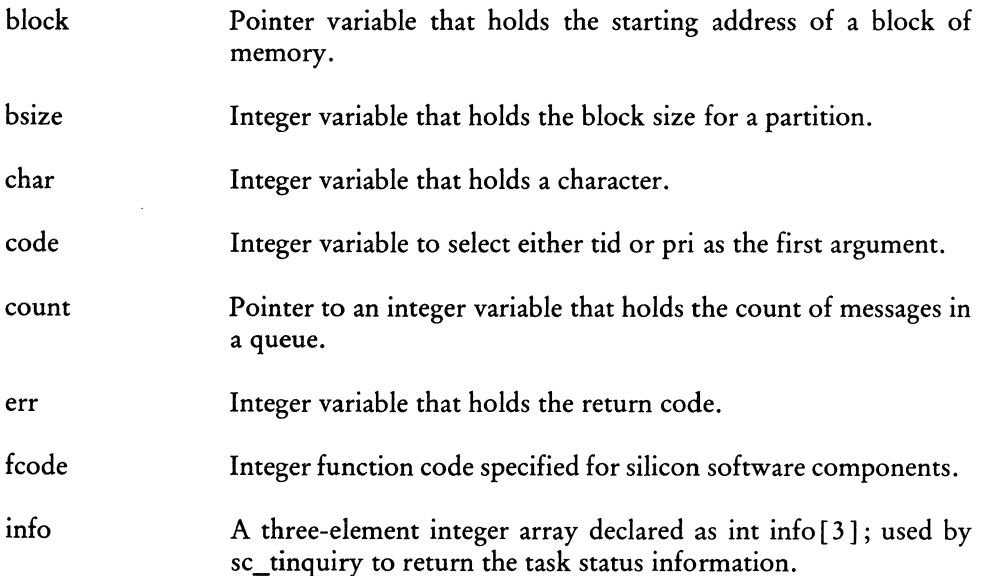

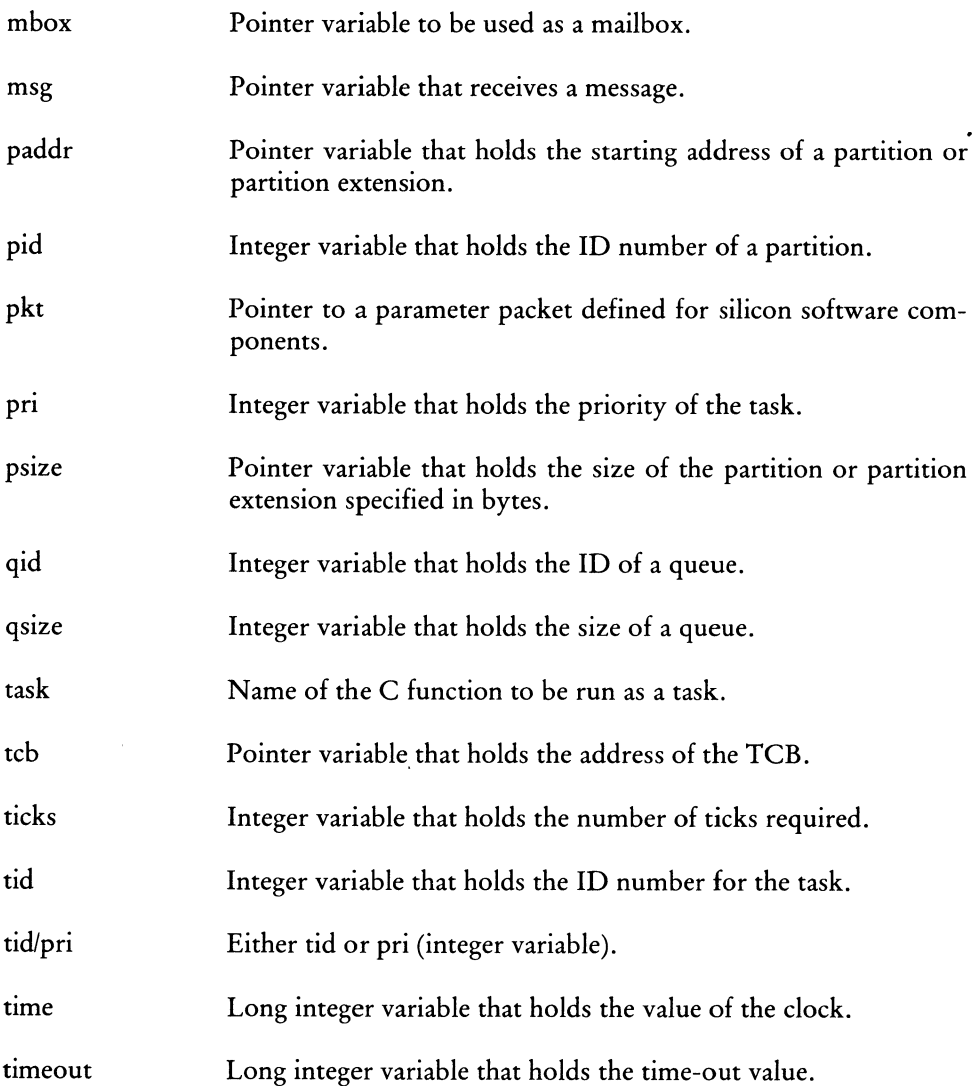

 $\sim 10^{-10}$ 

# **1.3 Program Portability**

C language programs written for VR TX can be compiled for the 68000 or 8086 and run without modification, provided that a few simple rules are followed in the declaration and use of variables.

The declaration of variables is important, because different implementations of the C language use different lengths for the integer and pointer variables. For example, when implemented for the 8086, C uses 16 bits for both integers and pointers. However, some implementations of C for the 68000 use 32 bits for both integers and pointers, while others use 16 bits for integers and 32 bits for pointers. Therefore, it is never assumed that pointers and integers are the same size. Rather, variables used as pointers are declared pointers (not integers).

The general rule for pointers is that they are guaranteed to be equal in length to the logical addressing range of the target machine; in practice, this value is then rounded up to the nearest 16 bits. Unfortunately, the choice between 16 and 32 bits for the size of integers is more arbitrary, and no general rule can be made.

# **1.4 Declarations of Functions**

Functions can return a variety of data types. Unless indicated otherwise, C assumes that a function is returning an integer. Therefore, if a function is returning a pointer it must be explicitly declared:

```
char *sc pend();
```
This declaration states that sc\_pend is a function returning a pointer that points to a character. In the second example,

```
int *sc-pend();
```
sc-pend is declared as returning a pointer to an integer. The difference between these two becomes apparent when the object they point to is referenced.

# **1.5 Address Parameters**

VRTX uses addresses extensively as input and output parameters for system calls. However, addresses are usually more difficult to work with in high-level languages than in assembly language. Consequently, users need to become familiar with the way address parameters are handled by the compiler.

In a **call-by-value** language like C a copy of the actual value of the parameter is passed to a function (for single-element parameters, that is; multi-element parameters, such as arrays and structures, are passed via their starting addresses). Consequently, address parameters must be explicitly indicated. In the C language, the pointer data type is used for address parameters.

Five input address parameters are used in VRTX and three addresses are returned as outputs:

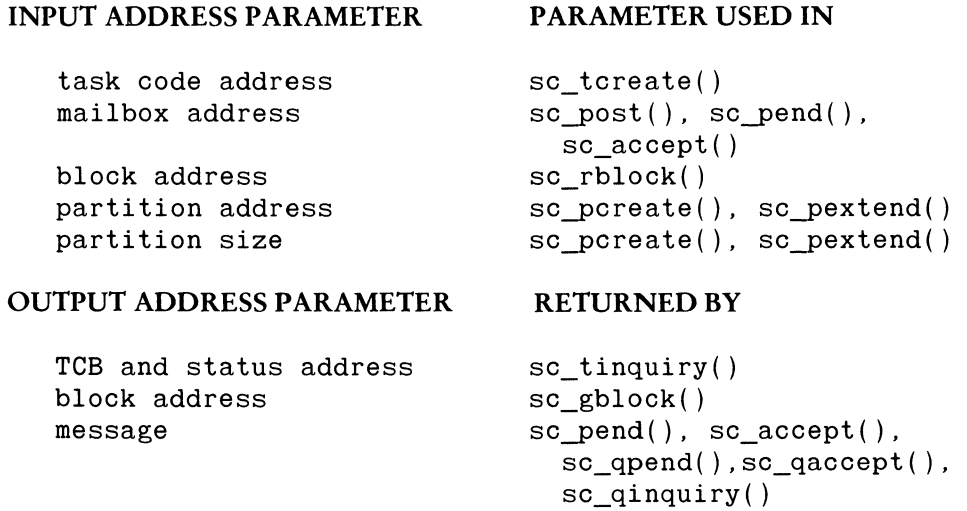

In the following sections, we examine how each of these addresses is handled in C.

#### **1 .5 .1 Task Code Addresses**

In C, the address of a function can be passed implicitly. If the name of the function is used as a parameter, the compiler actually passes the address of the function (this implicit address convention is used with all multi-element structures). For example:

sc\_tcreate(task,tid,pri,&err)

where **task** is the name of the function that is to run as a task.

#### 1.5.2 Mailboxes

The VRTX intertask communication calls, sc\_post(), sc\_pend() and sc\_accept() employ the mailbox address parameter. Mailboxes themselves are address-sized memory locations that are used to hold messages (see Section 1.5.3, 'Messages').

Mailboxes are defined as pointer variables. When making the VRTX call the user should pass the address of the mailbox; in C this means a pointer to a pointer:

sc-post (&mbox.msg.&err);

where mbox is the pointer-sized mailbox and &mbox is a pointer to the mailbox.

#### 1.5.3 Messages

Messages are address-length parameters that are passed to the calls sc  $post()$  and sc\_qpost() and are returned from the calls sc\_pend(), sc\_accept(), sc\_qpend(), sc\_qaccept() and sc\_qinquiry(). Of course, messages can actually be the addresses of larger data structures that contain the information being exchanged. For the purpose of this discussion, the message is the address of such a structure.

The fundamental problem with messages for high-level languages is type checking. The parameters of a VRTX system call must be declared as a certain type (integer, character, pointer to an array, pointer to a structure), and only variables of that type can be used as parameters. Unfortunately, in a typical application the message parameter may at various times be a pointer, an integer or a character. Moreover, even if a message is a pointer, it may be a pointer to an array, or to a structure, or to almost anything.

In C, however, messages are easy to work with, since type conversion (casting) can be performed at any time. Messages may be declared generally as pointer variables, but at times some messages may be assigned the value of a character or integer, simply by casting the character as a pointer. Thus, the user can declare the message parameter in a system call as a pointer, but can use integer or character messages at any time. For example:

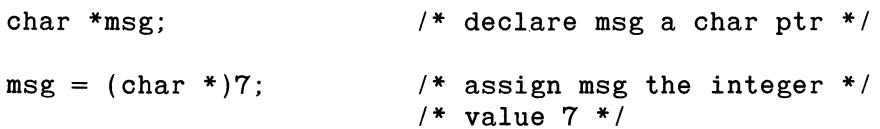

#### 1.5.4 TCB and Status Addresses

TCB and Status Block addresses are handled exactly like messages, except that the type is well defined. For example, in C the SC\_TINQUIRY call has the following form:

 $tcb = sc\ tinquity(intto, tid,&err)$ 

After the call returns, the variable tcb holds the address of the task's TCB. The variable tcb is declared as a pointer to a structure that is organized as a set of fields corresponding to the TCB entries. The status information is returned in a 3-element integer array, info  $[3]$ , pointed to by info. Although this is actually returned data, the parameter is passed as an input parameter and modified within the system call, because in C, functions can return only one value.

### 1.5.5 Block Addresses

Block addresses are easy to handle in C. VRTX calculates the block address and passes it back to the user when the  $sc\_gblock()$  call is executed. The user must then pass this address to VRTX when executing the sc\_rblock() call. In C, one simply assigns a pointer variable to the output of the function that implements the sc  $gblock()$ call, for example:

 $block = sc_gblock(pid, \&err);$ 

### 1.5.6 Partition Addresses

Partitions are regions of memory from which blocks are dynamically allocated to tasks. Partitions themselves may be dynamically created and extended. In the two VRTX calls sc\_pcreate() and sc\_pextend(), one parameter is the absolute starting address of the partition.

In C this parameter is easy to set up. Define it as a pointer, then assign it an absolute address (i.e., an integer), using the built-in type conversion primitives. For example:

```
char *paddr:
                /* declare paddr to be a character *//* pointer
                                           * /
                                           * /
paddr = (char *) 0xAEO0; /* assign paddr the value
                   /* AEOO (hex). first
                                           * /
                   /* converting that integer
                                           * /
                   /* to a pointer
                                           * /
sc pcreate(pid, paddr, psize, bsize, &err); \frac{1}{1} make the call */
```
#### **1.5.7 Partition Sizes**

The two VRTX calls sc\_pcreate() and sc\_pextend() each take a parameter that specifies the size of the partition. In order that C programs can be executed on any implementation of VRTX, the interface library requires that the partition size be specified in byte units. The type of this parameter must span the entire addressing range of the machine. On virtually all C implementations, the type char \* covers the whole addressing range.

The partition size should be cast type char  $*$  before calling the interface library. This will allow the program to run correctly on any CPU. The C code fragment below shows how this is done:

```
#define PARTID 1 \quad /* partition ID number */
typedef struct \{ /* type of each element in partition */
      int xxx;
      int yyy;
} elem:
elem part [100]; /* partition contains 100 elements */
crepart()₹
              /* error code returned by VRTX */int err;
 sc_pcreate(PARTID, part, (char *)sizeof(part),
         sizeof(elem), &err);
\mathcal{E}
```
 $\label{eq:2.1} \frac{1}{\sqrt{2}}\left(\frac{1}{\sqrt{2}}\right)^{2} \left(\frac{1}{\sqrt{2}}\right)^{2} \left(\frac{1}{\sqrt{2}}\right)^{2} \left(\frac{1}{\sqrt{2}}\right)^{2} \left(\frac{1}{\sqrt{2}}\right)^{2} \left(\frac{1}{\sqrt{2}}\right)^{2} \left(\frac{1}{\sqrt{2}}\right)^{2} \left(\frac{1}{\sqrt{2}}\right)^{2} \left(\frac{1}{\sqrt{2}}\right)^{2} \left(\frac{1}{\sqrt{2}}\right)^{2} \left(\frac{1}{\sqrt{2}}\right)^{2} \left(\$ 

 $\label{eq:2.1} \frac{1}{2} \sum_{i=1}^n \frac{1}{2} \sum_{j=1}^n \frac{1}{2} \sum_{j=1}^n \frac{1}{2} \sum_{j=1}^n \frac{1}{2} \sum_{j=1}^n \frac{1}{2} \sum_{j=1}^n \frac{1}{2} \sum_{j=1}^n \frac{1}{2} \sum_{j=1}^n \frac{1}{2} \sum_{j=1}^n \frac{1}{2} \sum_{j=1}^n \frac{1}{2} \sum_{j=1}^n \frac{1}{2} \sum_{j=1}^n \frac{1}{2} \sum_{j=1}^n \frac{$ 

# **Chapter 2 TASK MANAGEMENT**

# **HUNTER**  <sup>~</sup>**READY**

# **2.1 Tasks**

Real-time systems are designed to perform seemingly unrelated functions in a nonsequential manner, thereby utilizing the processor and I/O devices more efficiently. Several common processing situations lend themselves to this control philosophy. Examples include listening for input from several devices at the same time, reading or writing a block of data while simultaneously performing arithmetic computations and implementing sophisticated communications applications.

VRTX is designed to support real-time systems by providing a set of basic mechanisms for implementing multitasking. The basic logical unit controlled by VRTX is the task, a logically-grouped execution path through user code that demands the use of system resources. A task can be viewed as a thread or path of code that deals with one issue or system need. The act of dealing with that issue or need is collected or assembled into one task. **In** a multitasking system several tasks appear to execute concurrently, although VRTX actually coordinates execution of the tasks in an interleaved fashion through very rapid reallocation of CPU time.

Under VRTX, the program or collection of programs that define the multitasking environment can have as many as 255 logically distinct active tasks, each tagged with a unique identification number. Any number of untagged tasks can also exist within the VRTX framework. Each task performs a specified function asynchronously and in real time. Each task is assigned a priority level, and VR TX allocates control of the CPU to the highest priority task that is ready to execute. The kernel supports as many as 256 levels of priority with any number of active tasks at each level. Several tasks can operate autonomously from a single piece of code, with each task assigned a priority and possibly an identification number. Tasks can create other tasks, and they can delete, suspend and change the priority of themselves or of other tasks.

In multitasking VRTX programs written in C, tasks are implemented as functions. Therefore, VRTX tasks have access to all the facilities of the C language that apply to functions, such as separate compilation and the ability to gather functions into libraries. Thus, a VRTX multitasking program written in C consists of a set of functions that are used as tasks and run concurrently, as well as a set of functions that are used as subroutines that execute sequentially.

If written reentrantly, a single C function may be run as any number of independent tasks, all executing from one copy of the C function. Also, if a C function is written reentrantly, it can be shared by any number of tasks as a common function (for example, a trig function).

### 2.1.1 Task Priority and Scheduling

When a task is created, it may be given a unique identification (ID) number from 1 to 255 (an ID number of zero indicates that no ID is assigned) and a priority level from zero to 255 (a priority level of zero indicates the highest priority). The ID number allows tasks to be readied, suspended or deleted on a selective basis. VRTX uses the priority level to implement its priority-based scheduling algorithm.

In programs that run under VRTX, the first task is created by the application initialization code. This task can create the other tasks in the system. As subsequent tasks are created, VRTX is called upon to initiate the rescheduling procedure and to put the highest priority task into execution. If another task is created that has higher priority than the initial task, it preempts the creator. For this reason, it is more straightforward to create all the tasks at initialization time.

VRTX is an event-driven operating system. The user does not need to execute special system calls to accomplish task switching. VRTX maintains in execution the highest priority task capable of execution. This task continues to execute until one of the following events occurs:

- The task terminates its own operation.
- \* The task suspends.
- \* A higher priority task is ready to execute.

The executing task can explicitly suspend itself or can suspend waiting for an event. Events for which tasks wait include posting of a message, time elapse or special characters to arrive. The task remains suspended until the required event has occurred, at which time it is available for continued execution.

Tasks created of lower priority than the executing task are ready to run. Ready tasks run when all higher priority tasks are complete or when they suspend. Ready tasks with the same priority level can receive CPU control on a time-sliced, round-robin basis if time-slicing is explicitly enabled by the SC\_TSLICE call. Any number of tasks can exist at the same priority level.

#### 2.1 .2 Task **Control Block** (TCB)

Due to the serial nature of a computer, tasks that appear to be executing in parallel are actually executing in short, interleaved bursts. It is necessary for VRTX to maintain status information about the contents of active registers for all tasks not in control of the CPU. This information is retained in a data structure in system memory called the Task Control Block (TCB). One TCB is associated with each active task in the system.

A task is in an active state if it is executing, ready or suspended. If a task is dormant or inactive, the system has no knowledge of it even though its code may remain in memory. No TCB is defined for a dormant task.

A task's TCB is frozen while the task is executing and is not altered until the task completes or suspends, at which time the TCB is used to store status information about the task. The TCBs of ready and suspended tasks are linked together in order of decreasing task priority to form an active chain. Each TCB is connected to the next by a link pointer (see Figure 2-1, 'TCB Chain'). VRTX executes the first ready task in this chain.

In the case where several tasks have the same priority, a TCB inserted into the chain is placed ahead of the TCBs of any tasks at that priority level. The task whose TCB was most recently inserted into the TCB chain is therefore executed before any other tasks at the same priority level. Equal priority tasks are thus prioritized by the chain modification history.

TCBs are inserted into the TCB chain as a result of task create calls, task priority change calls and time-slicing (see Section 5.25, 'Enable Round-Robin Scheduling'). Among equal priority tasks, an optional round-robin scheduling may be enabled. At the end of a time-slice interval, TCBs of tasks with the same priority level as the executing task are rotated in the TCB chain. The next task in the chain is thus given a chance to execute.

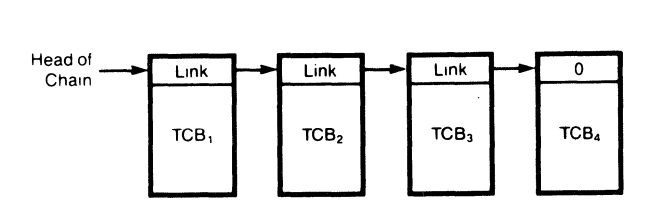

**Figure 2-1. TCB Chain** 

### Task Management

When a task is deleted, it becomes dormant and its TCB is no longer associated with that task. Unused TCBs are linked together to form an inactive chain of available TCBs. When VRTX is initialized, all TCBs are located on the inactive chain. Except for the links themselves (TBNEXT in the TCB structure) and the initial stack pointer (TBSTACK), these TCBs are empty.

#### 2.1.3 Task States and State Transitions

In a multitasking environment, tasks exist in one of four states: executing, ready for execution, suspended or dormant.

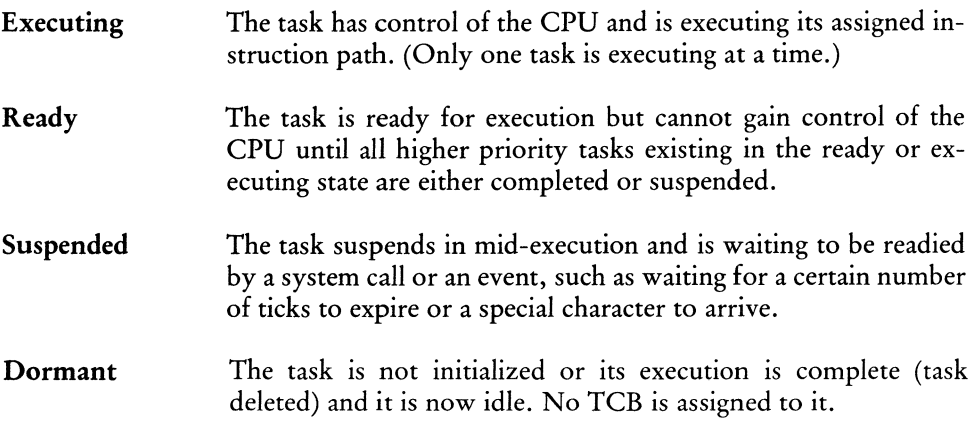

A task may suspend for any of the following reasons:

- \* A Task Suspend call, sc\_tsuspend(), was issued specifying that task either by priority, ID number or via a self-suspend.
- \* The task suspends itself for a specified time interval using the sc\_delay() call.
- \* The task is waiting for a message from another task or interrupt handler. It issues an sc\_pend() or sc\_qpend() call but no message is posted yet.
- \* The task issues an sc\_waitc() call and is waiting for a special character to be sent from an I/O device.
- \* The task issues an sc\_getc() call, but the input buffer maintained by VRTX is empty, so it is waiting for input from an I/O device.

The task issues an sc\_putc() call, but the output buffer is full, so it is waiting for output to an I/O device.

The status field in each TCB can be interrogated with the sc tinquiry $()$  call. If the word returned is zero, the task is ready; if the word is nonzero, the task is suspended for reasons indicated by the bit settings (see Section 5.22, 'Task Inquiry'). Suspensions are independent and additive. For example, if a task is suspended while waiting for a message and it is also explicitly suspended by another task, both suspending conditions must be removed before the task is readied for execution.

#### **WARNING**

Any call issued that leads to the current task's suspension causes unpredictable results if task switching has been disabled via an sc\_lock() call.

Just as a number of different events may suspend a task, several events and calls can place a suspended task back in the ready state.

- \* An sc\_tresume() call can be issued to ready a task that was suspended by an sc\_tsuspend() call.
- \* A time delay can expire, which readies a task that was either suspended by an sc\_delay() call or timed out pending for a message.
- \* A message can be posted, with an  $sc\_post()$  or  $sc\_qpost()$  call, to a task that is waiting for a message.
- \* A special character can be sent from an Interrupt Service Routine (ISR) to a task that is suspended by an sc\_ waitc() call.
- \* Characters can be sent to the input buffer from an ISR. The tasks that suspend on an empty buffer are readied in the order in which they suspended.
- \* Characters can be retrieved from the output buffer by an ISR. The tasks that suspend on a full buffer are readied in the order in which they suspended.

#### Task Management

**Note:** If a task has disabled interrupts and subsequently suspends, VRTX reenables interrupts for itself and other tasks. As soon as this task resumes execution, interrupts are again disabled.

Tasks are in the dormant state before they are created; they reenter the dormant state when they are deleted with an sc\_tdelete() call. If all tasks are deleted or suspended, the system has no tasks to run and is placed in an idle state, essentially halting its activity. Interrupts are enabled for this idle state, so the system remains capable of responding to interrupts. All task state transitions are diagrammed in Figure 2-2, 'Task State Transitions.'

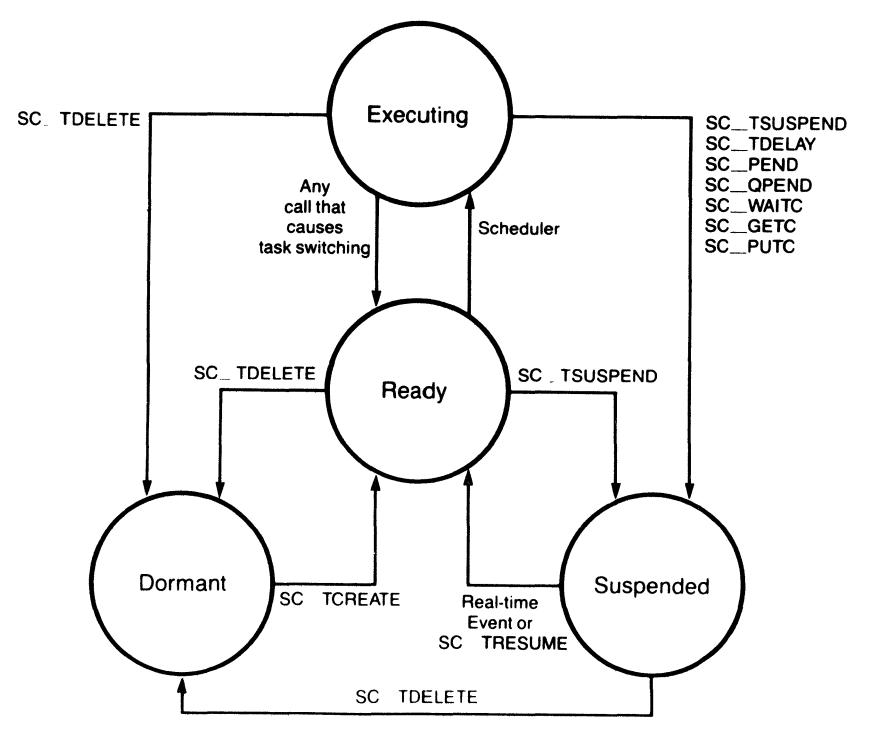

**Figure 2-2. Task State Transitions** 

# **2.2 Multitasking Management Call Summary**

The table below contains a summary of the system calls that control the multitasking environment. The set of VRTX calls with their arguments is illustrated. For detailed information on each of the calls, see Chapter 5, 'System Call Reference.'

The return code is always returned in err. This value is not shown in the table.

### TABLE 2-1. SYSTEM CALL SUMMARY

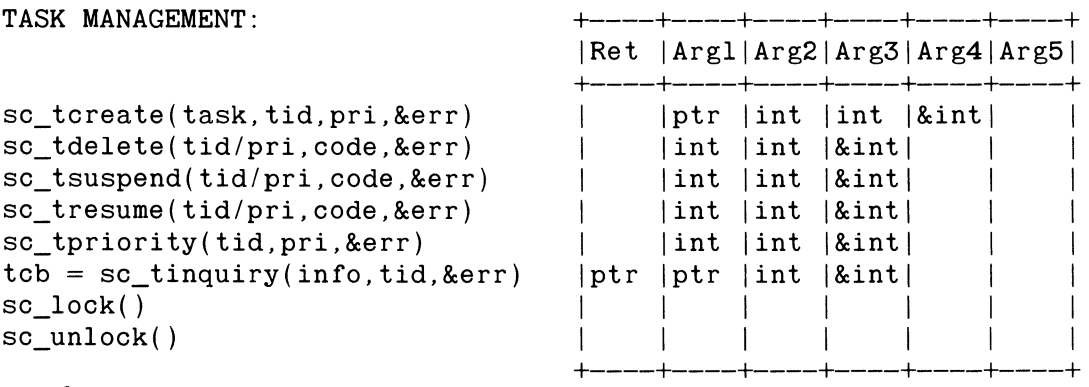

 $\ddot{\bullet}$ 

The following example uses all eight of the task management calls:

#### Task Management

```
main()/* must declare task 1 */
int task1(), err;
sc tcreate(task1.1.2.&err); /* ID = 1 pri = 2 */
if (err := 0) _error("tcreate", err);
sc tsuspend(1,0, & err);
                             /* by ID. ID = 1
                                                * /
if (err := 0) _error("tsuspend", err);
sc_ tpriority(1, 3, 8)err);/* change pri to 3 */if (err := 0) error("tpriority", err);
                             /* by pri , pri = 3 */
sc\_tresume(3,'A', kerr);
if (err := 0) _error("tresume", err);
sc lock();
                             /* disable rescheduling */
sc unlock();
                             /* enable rescheduling */
                             /* delete self
sc\_tdelete(0,0, \& err);
                                                *1\mathcal{F}task1() {
char *tcb;
int info[3], err, own_id, own_pri, status;
\text{tcb} = \text{sc } \text{tinguity}(\text{info}, 0, \text{&err}); /* inquire about self */
if (err := 0) _error("tinquiry", err);
own_id = info[0];own_pri = info[1];status = info[2];
\}
```
# **Chapter** 3 **MEMORY MANAGEMENT AND INTERTASK COMMUNICATION**

# **HUNTER**  <sup>~</sup>**READY**

### **3.1 Memory**

The memory map of a VRTX-based system consists of the following modules:

- \* VRTX code: the VRTX PROM set. (Note that VRTX may be placed in dynamic memory, perhaps even loaded into memory from disk.)
- \* The VRTX Workspace: contains system variables, TCBs and stacks.
- \* The user load module: the software package the user is responsible for developing, assembling, linking and placing in the execution environment.
- \* VRTX-managed user memory: one or more partitions or pools of memory blocks that can be dynamically acquired and released by the user.
- \* Optional Hunter & Ready components such as lOX, FMX or TRACER.
- \* Optional user-supplied components.

Figure 3-1, 'Memory Organization,' is an overview of the entire memory organization of a VRTX system.

The user load module holds the user's application code and any user-defined, systemlevel code. In addition, the user load module contains the Interrupt or Exception Vector Table, the Configuration Table, and any static variables associated with the user application or with system code. See Section 3.3.1, 'Mailboxes'. The shading in Figure 3-1 indicates what can be burned into ROM; everything else must exist in dynamic read/write memory.

The VRTX Workspace contains the system variables, the TCBs, a stack for each task in the system, control structures for message queues and control structures for VRTX-managed user memory. VRTX is responsible for setting up and managing the stacks and for initializing and managing the TCB chain. The VRTX-managed user memory consists of a number of partitions or chunks of memory which may be noncontiguous. Each partition is subdivided into one or more fixed-sized blocks of memory that can be allocated dynamically to tasks. The following section describes how VRTX manages user memory and its own Workspace.

#### **3.1.1 Memory Allocation**

A task's demand for memory varies over the course of its execution, and different tasks usually have different requirements. The operating system treats memory as a resource and allocates that resource among competing tasks, just as it allocates control of the CPU among competing tasks.

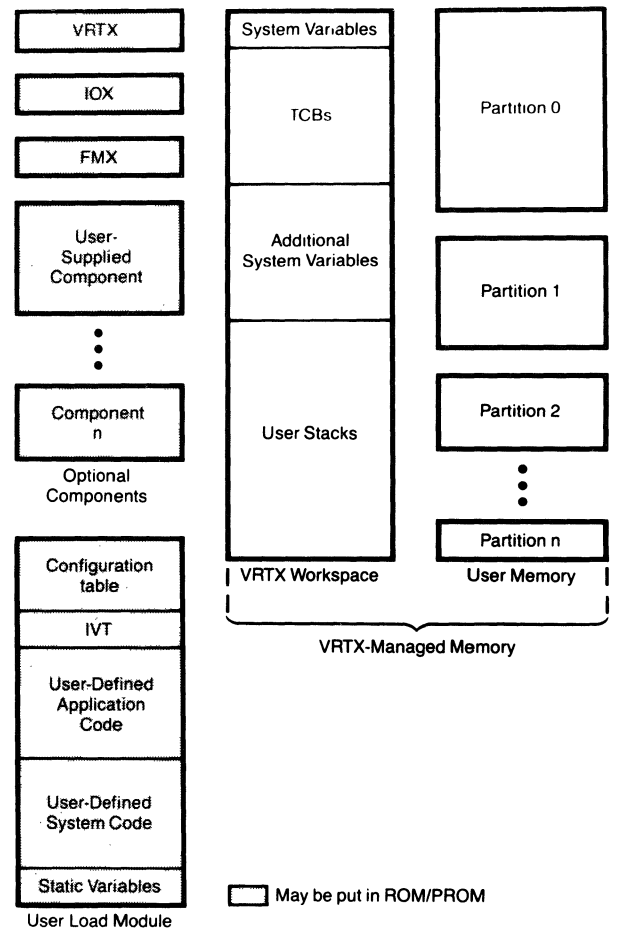

**Figure 3-1. Memory Organization** 

Two main approaches to memory allocation have been used by multitasking executives: static allocation of fixed-size memory blocks and dynamic allocation of variable-sized blocks. In static allocation, each task is assigned a block of memory at system initialization. This block is dedicated to that one task and cannot be used by any other task. In dynamic allocation of variable-sized memory blocks, available memory eventually becomes fragmented as tasks allocate and release memory blocks from the available pool.

One technique for allocating variable-sized blocks is the buddy system, widely used in non-real-time systems. In this technique, the system attempts to match the size of the allocated memory block to the size of the requested unit by starting with one single chunk of memory and repeatedly splitting existing units in half. When the request is for a unit larger than any of those currently available, the system attempts to combine a smaller unit with its buddy into a large compact unit. This scheme suffers from a serious flaw for real-time applications: indeterminacy.

As memory grows progressively more fragmented, occasions inevitably arise when a request cannot be met. Even though there is enough total free memory, it is so fragmented that a large enough contiguous block cannot be found. These occasions cannot be predicted in advance and compensated for, since they do not depend on the number of memory requests which can be anticipated, but on the order of the requests. This usually cannot be anticipated in a real-time system. This design introduces an element of unpredictability into the total system behavior beyond that of the external environment. This additional unpredictability is unsatisfactory in realtime systems. Real-time systems cannot tolerate a memory system that works only some of the time.

The designers of VRTX felt static allocation was too restrictive, but memory compaction led to unacceptable indeterminacy and imposed too much system overhead. Thus, the VRTX memory allocation mechanism is a compromise between the two memory allocation schemes. VRTX gives every task a fixed-sized stack in system memory and dynamically allocates partitions of user memory in blocks. Users are able to dynamically create memory partitions to mirror the often noncontiguous chunks that make up the actual physical organization of memory. Each partition of user memory has blocks of a fixed size set when that partition is created. The userstack-size is set via a parameter in the Configuration Table.

Dynamic memory allocation for user memory uses the following process:

1. At system initialization, parameters in the Configuration Table indicate the starting address and the size of the VRTX Workspace, how many tasks

#### Memory Management

can exist at anyone time, and how large each task's stack should be. The VRTX Workspace must be large enough to contain VRTX system variables, one TCB for each active task and a stack for every task in the system. In addition, the VRTX Workspace must be large enough to accommodate a control block for each memory partition and a control block for each defined message queue.

- 2. Whenever a task is created, VRTX automatically allocates a stack to the task. This stack can store local variables and is allocated in the VRTX Workspace. This allocation may be bypassed if the user wants to manage stacks via a hook invoked at task switch time.
- 3. The call sc\_pcreate() is used to define a contiguous partition of user memory. Parameters passed with the call specify the starting address, size and standard block size of the partition. The sc\_gblock $()$  call can then be used to acquire blocks of memory from the new partition. This call can be repeated until all blocks in this partition are allocated. The sc\_rblock() call is executed in order to release a block of memory back to the partition. A task's blocks are not automatically released when the task is deleted, therefore an sc\_rblock() call should be made to release all blocks before the task is deleted.
- 4. The call sc pextend() is used to enlarge a previously defined partition to include an additional range of memory locations. The extension need not be contiguous with the originally defined partition.

Since all memory blocks are the same size within a partition, no fragmentation results from dynamic memory allocation; consequently, no memory compaction is required. Figures 3-2, 'System Memory Managed by VRTX' and 3-3, 'User Memory Managed by VRTX,' show how memory is subdivided.

The VRTX partition/block system has several key features that give it great flexibility and most of the advantages of a variable-sized block system, without the indeterminacy and excessive system overhead. First, partitions can be defined within other partitions. For example, one partition may be entirely within a single block of another partition. Blocks can easily be divided into sub-blocks. Second, two partitions with differently sized blocks can be defined to cover the same area of memory, thus allocating blocks of different sizes from the same memory region. The only requirement is that all blocks of one size are released before any blocks of the other size are allocated.

# **3.2 Memory Allocation Call Summary**

The table below contains a summary of the system calls that allow applications to obtain and return blocks of memory from a specified partition. The summary also includes the VRTX calls that create and extend partitions. These calls do not go through the rescheduling procedure. The set of VRTX calls with their arguments is illustrated. For detailed information on each of the calls, see Chapter 5, 'System Call Reference.'

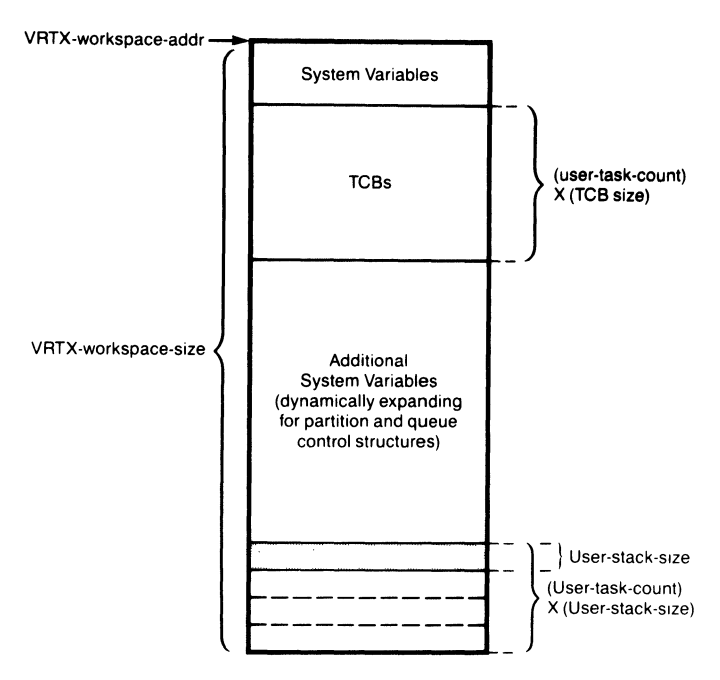

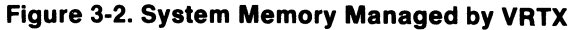

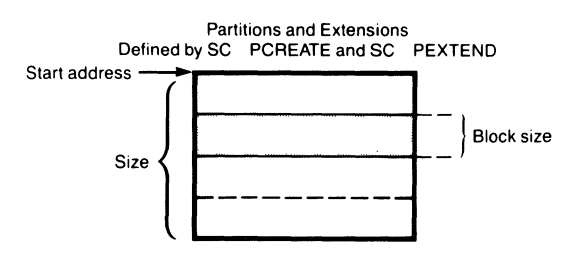

**Figure 3-3. User Memory Managed by VRTX** 

Memory Management

The return code is always returned in err. This value is not shown in the table.

#### TABLE 3-1. SYSTEM CALL SUMMARY

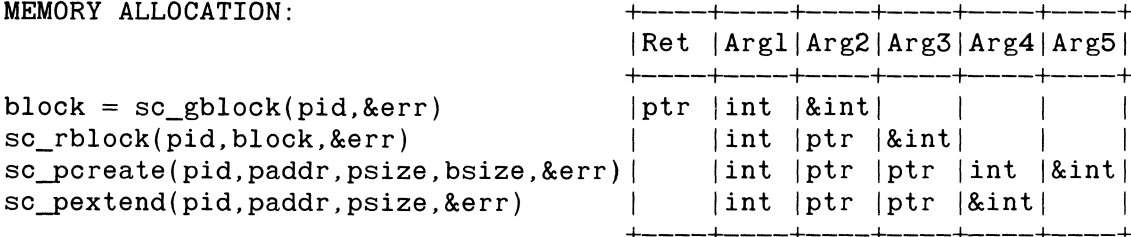

The following example uses the four memory allocation calls:

```
main()\left\{ \right.char *sc_gblock(), *block, *paddr, *psize;
int pid, err, bsize;
pid = 1;
psize = (char*)0x1000;bsize = 64;paddr = (char*)0x30000;sc_pcreate (pid, paddr, psize, bsize, &err);
paddr = (char*)0x50000;sc_pextend(pid,paddr,psize,&err);
block = sc_gblock(pid, \&err);if(err := 0) error("gblock", err);
block[2] = 'B';sc_rblock(pid,block,&err);
if(err := 0) error("rblock", err);
\mathcal{E}
```
# 3.3 **Intertask Communication And Synchronization**

Even though tasks operate asynchronously, it is often desirable for one task to talk to another task. In VRTX, tasks communicate with one another by sending and receiving pointer-sized, nonzero messages via VRTX-controlled structures known as mailboxes and queues. These messages can be pointers to larger messages if the communicating tasks are so designed.

#### 3.3.1 Mailboxes

A mailbox is a user-defined location residing in user read/write memory that allows tasks to pass pointer-sized, nonzero messages. A mailbox is simply a pointer-sized variable that the user should allocate in memory. VRTX does not create mailboxes.

Synchronization and communication between tasks in a VRTX system can be accomplished with three simple, yet powerful commands:

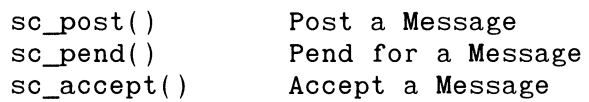

A transmitting task deposits the message in a specified mailbox using the sc\_postO call. To receive the message, another task issues an sc  $pend()$  call. If the message has already been sent, the receiving task receives the message and remains in the ready state. The message location is reset to zero by VR TX when the message is received. The application should empty the mailbox at initialization time by initializing it to zero when allocated by the user. If the mailbox value is zero (holds no message), a task attempting to receive a message with an sc\_pend() call suspends until a message arrives. Additionally, a nonzero time-out value may be specified that allows the task to resume execution if no message arrives during that time period. Conversely, if the mailbox value is nonzero (message is present), a task attempting to send a message with sc post() continues execution, but an error code is returned. A task using sc\_accept() does not suspend if there is no message present; instead an error code is returned.

More than one task can wait at the same mailbox by issuing  $sc\_pend()$  calls with the same mailbox address. The highest priority task receives the message and is placed in the ready state when a message is sent to that mailbox. If a task pending at a mailbox is explicitly suspended it may still receive a message, although it does not resume execution until it is explicitly resumed.

With these calls, the user can easily implement mutual exclusion and resource locking, as well as standard intertask communication. Resource locking is implemented when all the tasks attempting to use a resource pend at the same mailbox. As each task finishes with the resource, it sends a message to that mailbox to enable the next task.

Synchronization between tasks can also be implemented with two basic calls. Task A posts a message to one mailbox, then immediately pends at another mailbox. Task B simply does the reverse: it receives the message, then immediately posts a message back to enable Task A. The two tasks are then synchronized.

### 3.3.2 **Queues**

VR TX provides five additional calls to implement message queueing. Message queues are fixed-length buffers, and enqueued messages are managed in a firstin/first-out (FIFO) manner. Unlike mailboxes, queues are not part of the user's set of variables. Queues are system-managed structures referenced by a queue ID (qid) assigned by the user with the sc  $q$ create $\alpha$  call and are created dynamically by VRTX. Tasks can post messages to, pend at, or accept messages from these queues. If the queue is full, a task or interrupt handler attempting to post a message receives an error return. On the other hand, if the queue is empty, a pending task suspends. As with mailboxes, tasks attempting to accept messages from an empty queue are not suspended; an error code is returned instead. Tasks pended at a queue are readied by incoming messages in priority order, not in the order they were pended. A highpriority task that pends at an empty queue after a low priority task has pended, receives the first message sent to that queue in accordance with VRTX's priority management philosophy. Information about the queues can be obtained by issuing the sc\_qinquiry() call which returns the number of messages in the queue and, without removing it from the queue, the message at the head of the queue. Note that a queue of length 1 behaves in a similar manner to a mailbox.

The following VRTX calls manipulate queues:

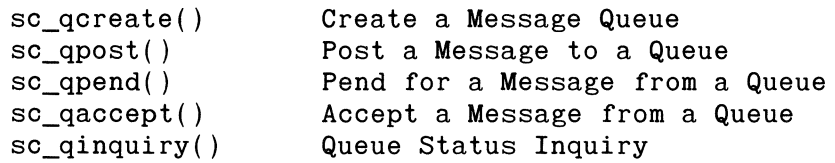

Queues can implement a generalized version of the Dijkstra primitives SIGNAL and WAIT, which are useful in establishing resource-locking mechanisms for multiple resources of the same type. Each type of resource (such as a line printer) is assigned a specific queue, the length of which is determined by the number of resources ineluded in that type (such as the number of printers on the system). All tasks attempting to use a resource of a given type pend at the resource's queue in a procedure similar to that described for mailboxes. The length of the queue governs how many tasks can use the resource at the same time. VRTX's readying of tasks ensures that several tasks waiting to use a resource receive the resource in order of priority.

# **3.4 Communication and Synchronization Call Summary**

The table below contains a summary of the system calls used to exchange pointersized, nonzero messages via mailboxes, and the calls used for more elaborate exchanges via message queues. Only the posting and pending calls go through the rescheduling procedure and may result in a task switch. The set of VRTX calls with their arguments is illustrated. For detailed information on each of the calls, see Chapter 5, 'System Call Reference.'

The return code is always returned in err. This value is not shown in the table.

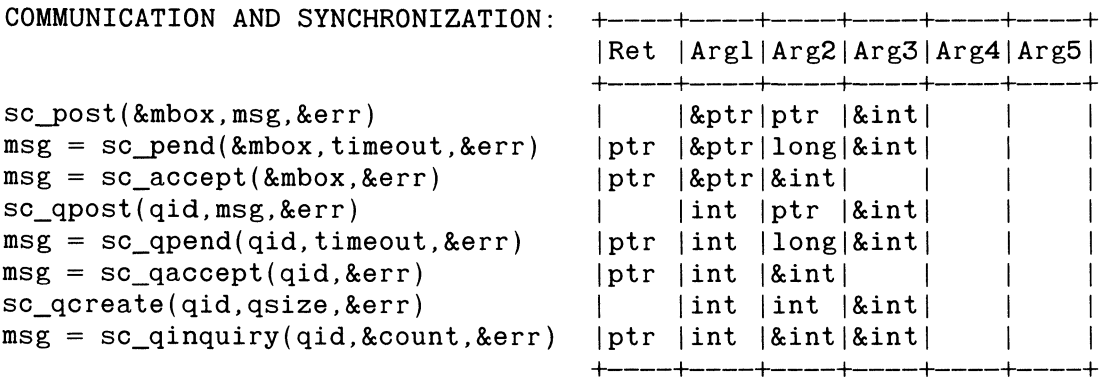

### TABLE 3-2. SYSTEM CALL SUMMARY

The following example uses all three of the intertask communication calls:
Memory Management

```
/*********************************************************/ 
char *mbox[10] = 0; /* note that mbox is declared */
                       /* external and as a pointer */task6() {
char *sc_pend(), *sc_accept(), *msg;
long timeout; int err; 
timeout = (long) 0;
msg = sc_accept(&mbox[2],&err);msg = scpend(&mbox[2],timeout,&err);} 
task7() { 
char *msg; 
int err; 
msg = (char *)'A';sc-post (&mbox[2],msg,&err); 
if(err := 0) error("post", err);
} 
/*********************************************************/
```
**Note:** Use of sc-post(&mbox[2] ,'A',&err) is not portable. Because msg must be the size of a pointer, 'A' may not necessarily be of pointer size.

The following example uses all five of the message queuing calls:

```
/*********************************************************/ 
main()int qid,qsize,err; 
qid = 1;
qsize = 10:
sc qcreate(qid,qsize, &err);
if(err := 0) error("Qcreate", err);
} 
task 1() {
char *msg, *sc_qaccept(), *sc_qpend();
long timeout; int qid, count, err; 
timeout = (long) 0;
qid = 1:
msg = sc_qinquiry(qid, &count, &err)msg = sc_qaccept(qid, &err);msg = sc_qpend(qid,timeout, &err)\mathcal{E}task 2() {
char *msg; 
int qid,err; 
qid = 1;
msg = (char *) 64;sc_qpost(qid,msg,&err); 
} 
                   **************************
```
# **3.5 Communication with Other Components**

A special system call, known as sc\_call(), provides a general mechanism for communicating service requests to components other than VRTX. See Section 5.2, 'Call a Component,' for further details on this particular call.

Memory Management

#### TABLE 3-3. SYSTEM CALL SUMMARY

```
COMPONENT MANAGEMENT: +----+----+----+----+----+----+ 
                                   IRet IArgllArg21Arg31Arg41Arg51 
                                   |----|----|----|----|----|----|<br>| |int |&pkt|&int| |
                                   I lint I&pktl&intl I I 
                                   +----+----+----+----+----+----+ 
sc_call(fcode,&pkt,&err) 
       /*********************************************************/ 
       task_IO(){
       int fcode, *err; 
       IODEFPK disk; /* structure defined in lOX */ 
       fcode = I0FRMDEV; /* function code for remove *//* device - 0022H *disk. IODOPTS = 0; /* reserved, must = 0 *disk. IODRMBZ = 0;disk. IODDVID = 10; /* specify device ID */sc_call(fcode,&disk,&err); 
       } 
              /*********************************************************/
```
# **Chapter 4 INTERRUPT SUPPORT HUNTER**

# <sup>~</sup>**READY**

# **4.1 Real-Time Clock Support**

VRTX operates quite satisfactorily without a real-time clock. Nevertheless, support for a real-time clock is fully integrated into VRTX, adding to user application code the following collection of system calls:

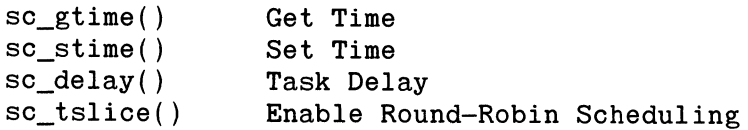

At the interrupt level, the user must define a minimal clock service routine, which merely handles the mechanics of dealing with a particular clock device (such as an 8253 Interval Timer or a 9513 Timing Controller) and, on a periodic basis, issues a UI\_TIMER system call to VRTX. This command informs VRTX that a time interval (or tick) has occurred. Even in target environments without a real-time clock device, a timer of sorts (basic, but sufficient for task delay and round-robin scheduling) may be implemented by issuing the UI\_TIMER command on a somewhat regular basis from other interrupt handlers.

# **4.2 Real-Time Clock Support Calls**

The table below is a summary of the system calls used to support a real-time clock. The set of VRTX functions with their arguments is illustrated in the following table. For detailed information on each of the calls, see Chapter 5, 'System Call Reference.'

#### TABLE 4-1. SYSTEM CALL SUMMARY

REAL-TIME CLOCK:  $time = sc_gtime()$ sc\_stime (time) sc\_deIay(timeout) sc\_tslice (ticks) +----+----+----+----+----+----+ IRet IArgIlArg21Arg31Arg41Arg51 1----1----1----1----1----1----1  $|long|$  $|long|$  $|long|$ I I int I I I I I +----+----+----+----+----+----+

#### Interrupt Support

The following example uses all four of the real-time clock support functions:

```
/*********************************************************/ 
main()long int sc_gtime(), time;
sc_stime((long) 0);
time = sc_gtime();
/* 'time' should now have the value zero */ 
time = (long) 100:
sc_stime(time) ;
sc delay(time);
time = sc_gtime();
/* 'time' should now have the value 200 */ 
sc_tslice(lO); /* enable time slicing. slice size=lO ticks */ 
sc\_tslice(0); /* disable time slicing */
\mathcal{E}/*********************************************************/
```
# **4.3 Character 1/0 Support**

VRTX also provides fully integrated support for a single character-oriented input/output device. The following calls allow a task to read a character from a single character-oriented I/O device, to write a character to that device and to suspend itself until a particular character is received.

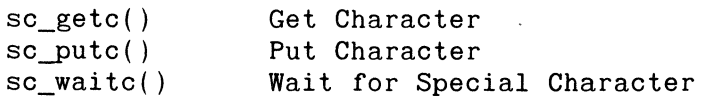

At the interrupt level, the user must define interrupt service routines to handle the mechanics of communicating with a particular device (such as a USART or parallel I/O device).

# **4.4 Character** 1/0 **Support Calls**

The table below is a summary of the system calls used to provide character I/O support. The set of VR TX functions with their arguments is illustrated in the following table. For detailed information on each of the calls, see Chapter 5, 'System Call Reference.'

#### TABLE 4-2. SYSTEM CALL SUMMARY

```
CHARACTER I/Ochar = sc\_getc()sc putc(char)
sc_waitc(char,&err) 
                                          +----+----+----+----+----+----+ 
                                       IRet IArgllArg21Arg31Arg41Arg51 
                                       |----|----|----|----|----|----|
                                       |char| 1
                                           |{\rm char}||{\rm char}| & int|+----+----+----+----+----+----+
```
The following example uses all three of the character I/O functions:

```
/*********************************************************/ 
main( ) 
        \{int err,c; 
sc_waitc(0x03,&err); /* wait for control C * /if(err := 0) error("waitc", err);
c = getchar();
} 
getchar() \{int c; 
c = sc\_getc();
sc_putc(c); /* echo the character */
return(c);
} 
/*********************************************************/
```
 $\label{eq:2.1} \frac{d}{dt} \left( \frac{d}{dt} \right) = \frac{d}{dt} \left( \frac{d}{dt} \right) = \frac{d}{dt} \left( \frac{d}{dt} \right) = \frac{d}{dt} \left( \frac{d}{dt} \right) = \frac{d}{dt} \left( \frac{d}{dt} \right) = \frac{d}{dt} \left( \frac{d}{dt} \right) = \frac{d}{dt} \left( \frac{d}{dt} \right) = \frac{d}{dt} \left( \frac{d}{dt} \right) = \frac{d}{dt} \left( \frac{d}{dt} \right) = \frac{d}{dt} \left( \frac{d}{dt} \right) = \$ 

 $\frac{1}{4}$ 

# **Chapter** 5 **SYSTEM CALL REFERENCE**

# <sup>~</sup>**READY**

This chapter contains a complete description of all the system calls used in VRTX. They are given in alphabetical order for easy reference. for each call, the following items are listed:

- \* Mnemonic name of the call,
- \* A brief Description of the call's function and operation,
- \* The Calling Sequence of the system call,
- \* An Example,
- \* A description of the Arguments,
- \* A list of the possible Return Codes returned in integer variable err.

#### sc accept

# **5.1 sc\_accept - Accept a Message**

This call obtains a pointer-sized, nonzero message from a specified mailbox. Unlike sc\_pend(), this call does not suspend the caller if no message is present; the error code ER\_NMP is returned immediately. This call does not go through the rescheduling procedure.

### CALLING SEQUENCE: msg sc\_accept(&mbox,&err)

EXAMPLE:  $msg = sc_accept($ &mbox $[3]$ ,&err)

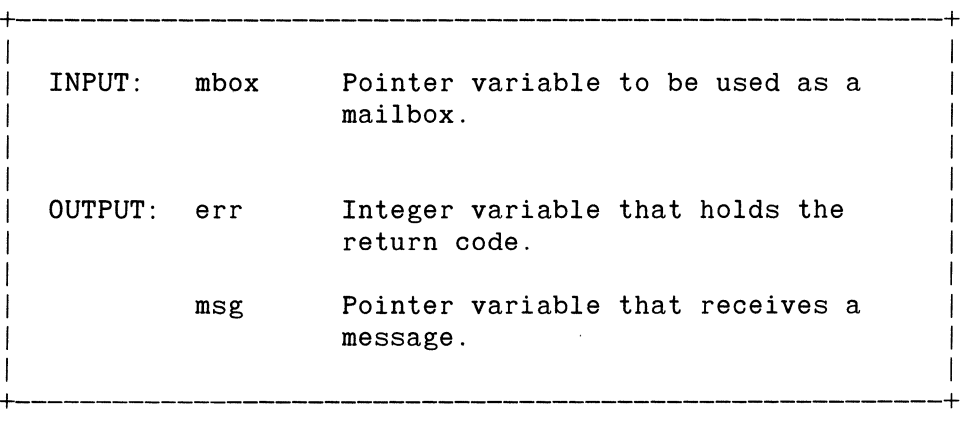

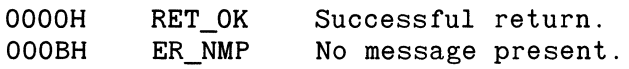

#### Call a Component

# **5.2 sc\_call - Call a Component**

This call allows a silicon software component to be called via VRTX. The parameter fcode specifies the component ID in its upper byte and a command code in its lower byte. The parameter **pkt** is defined for a specific call by the specified software silicon component. For further details consult the chapter titled 'Interfacing Software Components' in the *VRTX User's Guide.* 

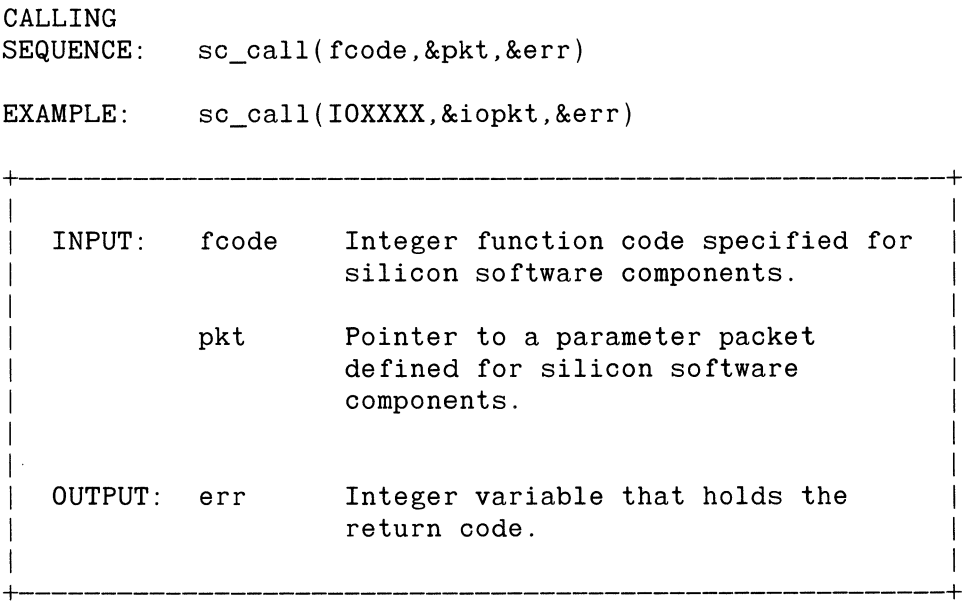

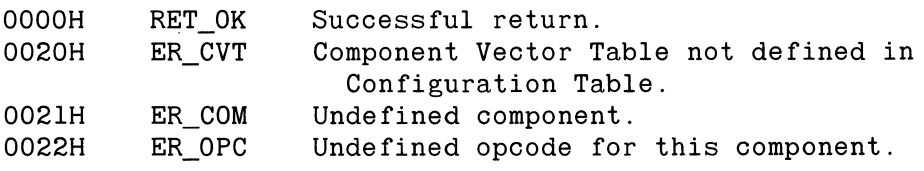

sc delay

# **5.3 sc\_delay - Task Delay**

This call suspends execution of the calling task for a specified number of clock ticks. The delay value stored in the TCB is not an absolute delay, but a relative increment from the delay value of tasks already delayed. This call results in a task switch.

Note: Many compilers do not carry more than six characters of significance in their labels. Therefore, the VRTX function name SC\_TDELAY has been renamed at the C level to sc\_delay in order to avoid possible conflicts with sc\_tdelete.

CALLING SEQUENCE: sc\_delay(timeout) EXAMPLE:  $sc\_delay(8)$ +---------------------------------------------------------+ I in the second contract of the second contract of the second contract of the second contract of the second co INPUT: timeout Long integer variable that holds the number of ticks required. I I I am bhainn an chuid an t-ainm an t-ainm an t-ainm an t-ainm an t-ainm an t-ainm an t-ainm an t-ainm an t-ainm | OUTPUT: None. | I I +---------------------------------------------------------+ Get Memory Block

sc\_gblock

# **5.4 sc\_gblock - Get Memory Block**

This call obtains a memory block from one of the partitions of memory blocks managed by VRTX.

```
CALLING 
SEQUENCE: 
block = sc_gblock(pid,&err) 
EXAMPLE: my heap = sc gblock(part id, & err)
```
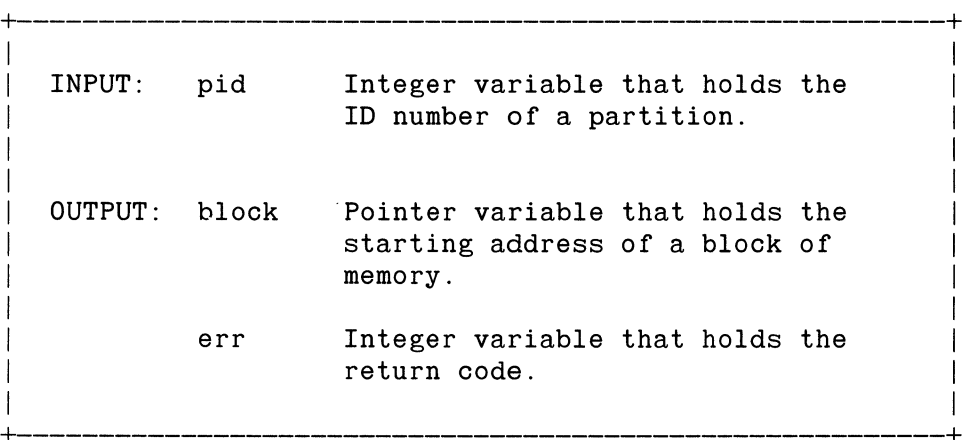

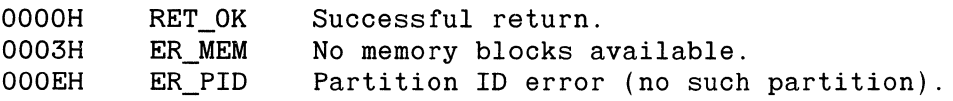

With this call, a task obtains the next sequential character from the supported I/O device. If the 64-byte buffer of received characters is empty, the calling task suspends until a character is received. It does not echo the character onto the output device. This call initiates the rescheduling procedure if no character is present.

CALLING SEQUENCE: EXAMPLE:  $char = sc\_getc()$  $lnbuf[i] = sc\_getc()$ +---------------------------------------------------------+ I am bhainn an t-ainm an t-ainm an t-ainm an t-ainm an t-ainm an t-ainm an t-ainm an t-ainm an t-ainm an t-ain INPUT: None. I I I I

OUTPUT: char Integer variable that holds a character.

I is a set of the set of the set of the set of the set of the set of the set of the set of the set of the set +---------------------------------------------------------+

**5.5** sc~etc **- Get Character** 

Get Time

# **5.6** sc~time - **Get Time**

This call obtains the current value, as a count of ticks, of the system clock counter. It does not go through the rescheduling procedure.

CALLING SEQUENCE:  $time = sc_gtime()$ 

clock  $val = sc$  gtime() EXAMPLE:

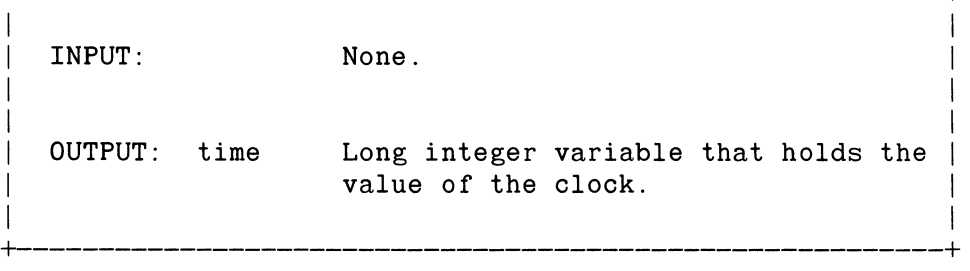

+---------------------------------------------------------+

#### sc lock

# **5.7 sc\_lock** ~ **Disable Task Rescheduling**

This call prevents task rescheduling until an explicit sc\_unlock( $\alpha$  call is issued. The task that issues the sc\_lock() function call retains processor control even though other higher priority tasks may be ready to run.

The calls sc  $lock()$  and sc unlock() are used in pairs. An internal count of locks and unlocks is kept so that nested instances of these calls do not prematurely end a scheduling lock. For example, nested subroutines and procedures may need to run locked for short periods of time. When they issue an sc\_unlock(), it cancels the effect of the previous sc  $lock()$  only.

The maximum nest count supported is 255 minus the maximum number of nested ISRs. For example, if a system has prioritized interrupts with a maximum depth of three ISRs, the maximum lock/unlock nesting is 255-3=252.

This call should be used with caution, since it disrupts the ordinary management of the multitasking environment. Interrupt handling, however, is unaffected by disabled rescheduling.

### WARNING

After this call has been issued, the user should not issue any VR TX calls that could lead to suspending the current task. This event causes unpredictable results.

CALLING SEQUENCE:  $sc\_lock()$ 

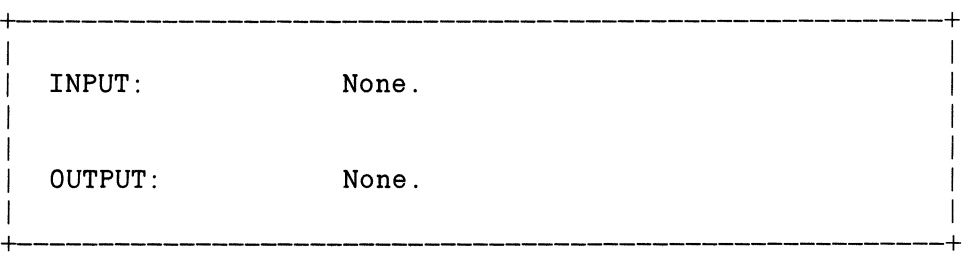

# 5.8 sc\_pcreate - Create Memory **Partition**

This call defines the characteristics of a partition of contiguous memory that is managed by the VRTX kernel. Associated with each such partition is an ID number and a default block size. Successive sc\_gblock() requests then use this ID number to obtain blocks of memory of default size from this partition.

```
CALLING 
SEQUENCE: sc pcreate(pid,paddr,psize,bsize,&err)
EXAMPLE: 
             sc pcreate(part id, part adr, part size, 256. & err)
+---------------------------------------------------------+ 
I 
   I INPUT: 
             pid 
                       Integer variable that holds the 
I 
                       10 number of a partition. 
\vertI 
             paddr 
                       Pointer variable that holds the 
I 
                       starting address of a partition 
                       or partition extension. 
\mathbf{I}I 
I 
                       Pointer variable that holds the 
             psize 
                       size of the partition or partition 
                       extension specified in bytes. psize 
                       must be greater than or equal to 
                       block size. 
                       Integer variable that holds the 
             bsize 
                       block size for a partition. bsize 
                       cannot equal zero. 
   OUTPUT: err 
                       Integer variable that holds the 
                       return code. 
+---------------------------------------------------------+
```
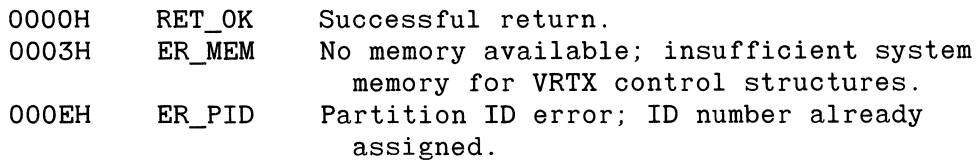

#### sc\_pend

### **5.9 sc\_pend - Pend for Message**

This call obtains a pointer-sized, nonzero message from a specified mailbox. If no message is posted at the specified mailbox, the calling task suspends until a message becomes available to the calling task. When several tasks are waiting on the same mailbox, the task highest (in priority on the active TCB chain) will receive the message.

An optional time-out value can be specified with this call. In this case, the error code ER TMO is returned to the calling task if no message is received within the specified number of clock ticks. (See Section 4.1, 'Real-Time Clock Support.') A task switch occurs if the mailbox is empty.

```
CALLING 
SEQUENCE: 
EXAMPLE: 
             msg = sc\_pend(&mbox,timeout,&err)msg = sc\_pend(&mbox[3],100L,&err)+---------------------------------------------------------+ 
I am bhainn an chuid ann an t-ainm an t-ainm an t-ainm an t-ainm an t-ainm an t-ainm an t-ainm an t-ainm an t-
   INPUT: mbox Pointer variable to be used as a
I mailbox.
I am bhainn an t-ainm an t-ainm an t-ainm an t-ainm an t-ainm an t-ainm an t-ainm an t-ainm an t-ainm an t-ain
             timeout Long integer variable that holds
                       the time-out value.
I am bhainn an t-ainm an t-ainm an t-ainm an t-ainm an t-ainm an t-ainm an t-ainm an t-ainm an t-ainm an t-ain
I am bhainn an t-ainm an t-ainm an t-ainm an t-ainm an t-ainm an t-ainm an t-ainm an t-ainm an t-ainm an t-ain
   OUTPUT: err Integer variable that holds the
                       return code.
I am bhainn an chuid an t-ainm an t-ainm an t-ainm an t-ainm an t-ainm an t-ainm an t-ainm an t-ainm an t-ainm
             msg Pointer variable that receives a
1 message.
I I 
+---------------------------------------------------------+
```
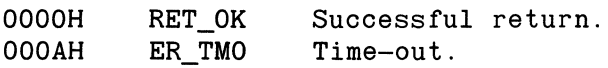

# **5.10 sc \_pextend - Extend Memory Partition**

This call extends a previously defined memory partition to encompass an additional range of memory locations. In conjunction with sc pcreate(), this call defines memory partitions that span noncontiguous chunks of memory within an address space.

The block size used for a partition extension is identical to that originally defined by sc\_pcreate().

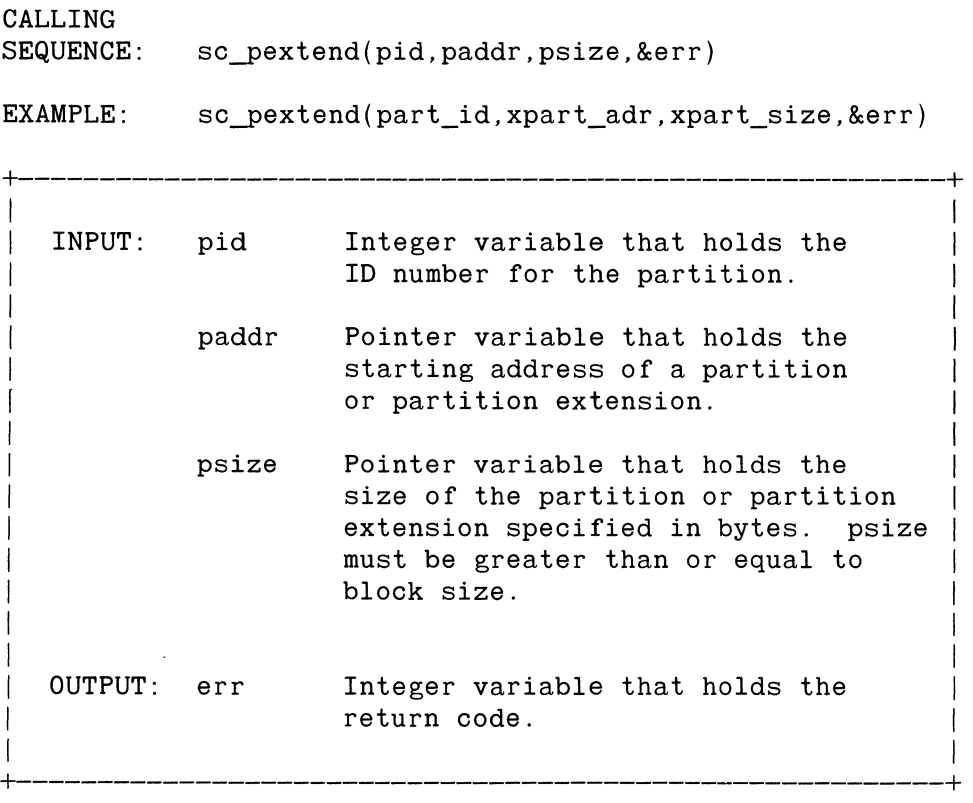

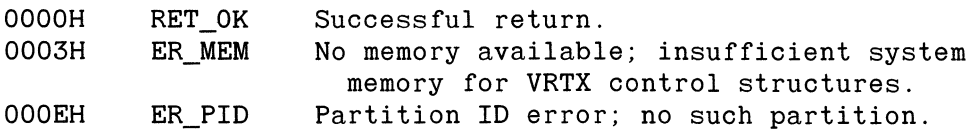

#### **5.11**  sc post - Post a Message

This call is used to post a pointer-sized, nonzero message to a specified mailbox. Since zero is used to indicate the mailbox is empty, messages of zero are not allowed. This call results in a task switch when a task with a priority higher than the calling task was pended on that mailbox.

If a task is pended on a mailbox the next message posted to that mailbox is immediately allocated to the task, bypassing being saved in the mailbox itself.

CALLING SEQUENCE: EXAMPLE: sc-post(&mbox,msg,&err) sc-post(&mbox[3],msg,&err) +---------------------------------------------------------+ INPUT: mbox msg OUTPUT: err Pointer variable to be used as a mailbox. Pointer variable that receives a message. Integer variable that holds the return code.  $\mathbf{I}$  $\mathbf{I}$ I I I  $\mathbf{I}$ I I I I I +--------------------------------:.....------------------------+

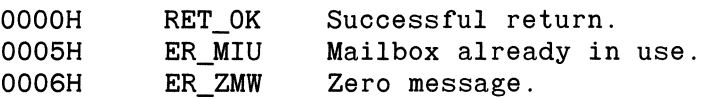

# Put Character

# **5.12 sc\_putc - Put Character**

With this call, a task specifies the next character to transmit to the supported I/O device. If the 64-byte buffer of characters to transmit is full, the calling task suspends until the buffer is available (i.e., one character is transmitted). This call initiates the rescheduling procedure if the transmit buffer is full.

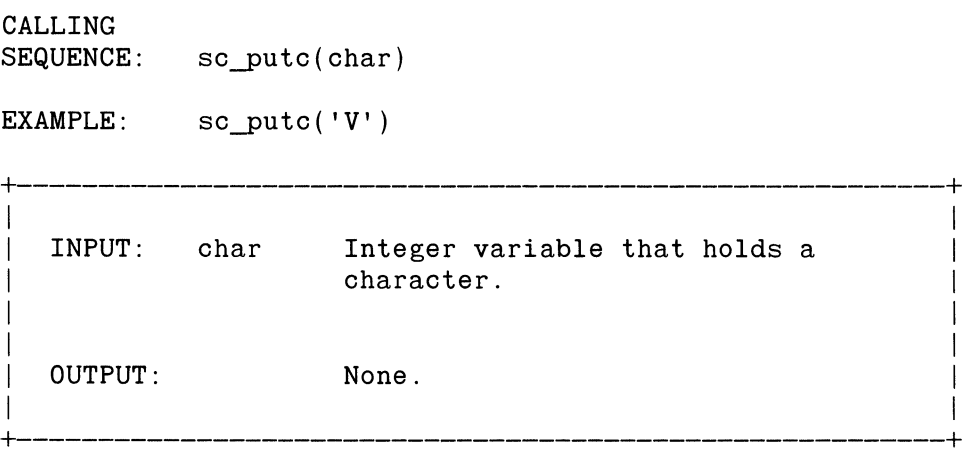

sc\_qaccept

# **5.13 sc\_qaccept - Accept Message from Queue**

This call obtains a pointer-sized, nonzero message from a specified queue. Unlike sc $q$  qpend $($ ), this call does not suspend the caller if no message is present, but returns the error code ER\_NMP immediately. No message is returned if the call is unsuccessful. This call does not go through the rescheduling procedure.

```
CALLING 
SEQUENCE: 
EXAMPLE: 
             msg = sc_qaccept(qid, &err)msg = sc_aaccept(que_id, \&err)+---------------------------------------------------------+ 
I am bhainn an chuid an t-ainm an t-ainm an t-ainm an t-ainm an t-ainm an t-ainm an t-ainm an t-ainm an t-ainm
   INPUT: qid Integer variable that holds the
                        ID of a queue.
I am bhaile an chuid ann an t-ainm an t-ainm an t-ainm an t-ainm an t-ainm an t-ainm an t-ainm an t-ainm an t-
I am bhainn an chuid an t-ainm an t-ainm an t-ainm an t-ainm an t-ainm an t-ainm an t-ainm an t-ainm an t-ainm
   OUTPUT: err Integer variable that holds the
                        return code.
I am bhainn an chuid an t-ainm an t-ainm an t-ainm an t-ainm an t-ainm an t-ainm an t-ainm an t-ainm an t-ainm
              msg Pointer variable that receives a
Intervalse in the message.
I I 
+---------------------------------------------------------+
```
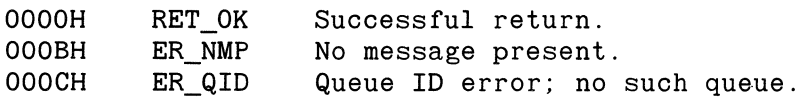

# **5.14 sc\_qcreate - Create Message Queue**

This call creates a message queue whose size cannot exceed available VRTX Workspace. There is an upper limit on the number of messages that can be enqueued at any given time, as specified by the size count. The queue is managed by VR TX in a 'first-in/first-out' (FIFO) manner. This call does not initiate the rescheduling procedure.

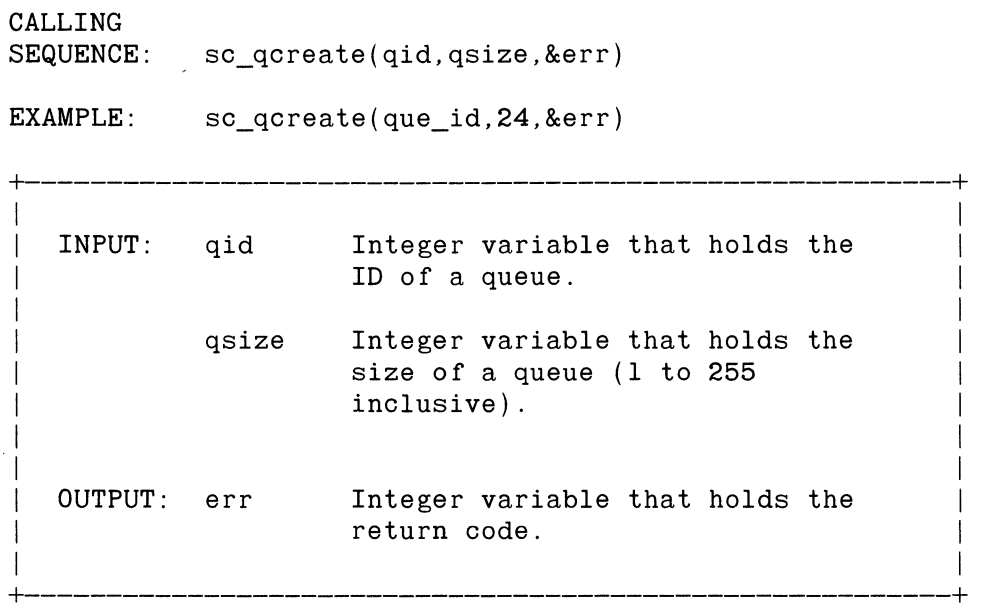

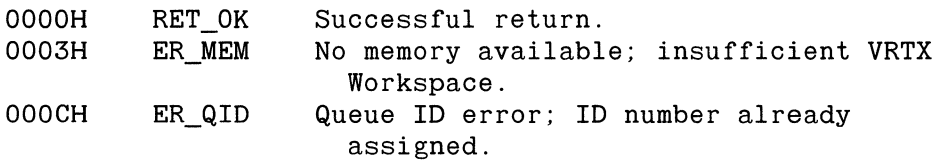

```
sc qinquiry
```
# **5.15 sc\_qinquiry - Queue Inquiry**

This call obtains a count of messages waiting in a queue. If the count is nonzero, the actual contents of the head-of-queue message (the message to be given to the next sc\_qpend() or sc\_qaccept() request) is returned to the caller, without being extracted from the queue.

Although the caller is given a copy of the first message, the message remains queued. The calling program still needs to make the sc\_qpend() or sc\_qaccept() call to remove the message.

This function can be used at both task and ISR levels. This call does not go through the rescheduling procedure.

Note: If the return code is nonzero, the message returned is invalid.

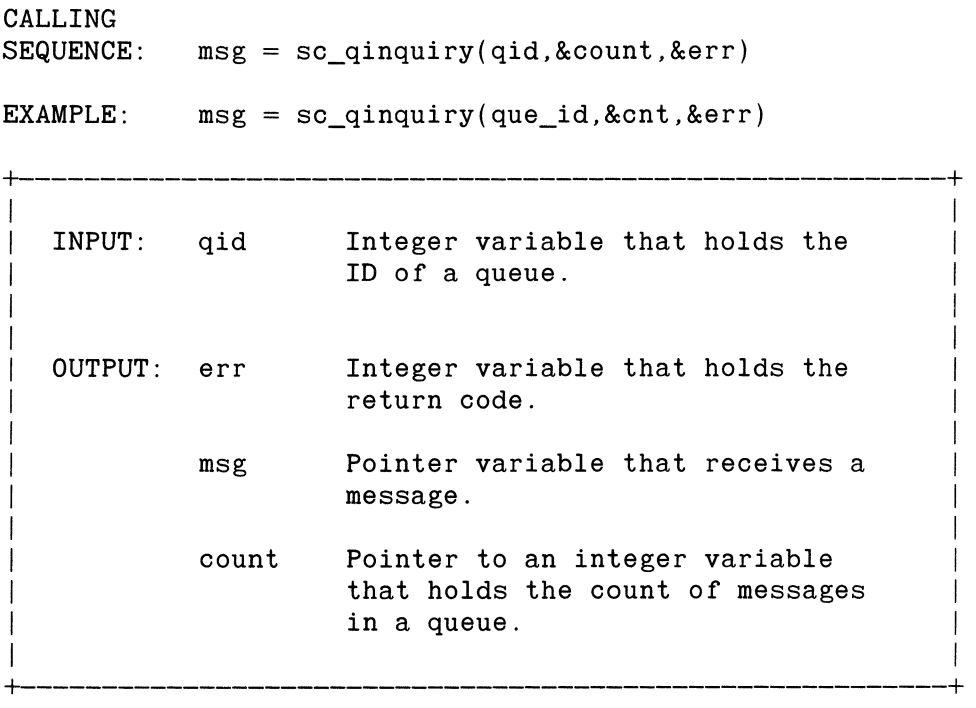

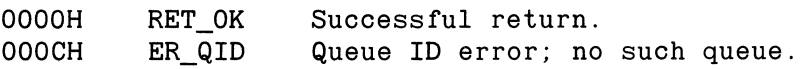

# **5.16 sc\_qpend - Pend for Message from Queue**

This call obtains a pointer-sized, nonzero message from a specified queue. If the specified queue is currently empty, the calling task suspends until a message is posted at that queue. Care should be taken to have fewer than 256 tasks pended on a single queue simultaneously; this will cause unpredictable results.

This call can specify an optional time-out value. In this case, the error code ER\_ TMO is returned to the calling task if no message is received within the specified number of clock ticks. See Section 4.1, 'Real-Time Clock Support.' No message is returned if the call is unsuccessful. A task switch occurs if the queue is empty.

CALLING SEQUENCE: EXAMPLE:  $msg = sc_qpend(qid,timeout, &err)$  $msg = sc_qpend(que_id,100L,&err)$ +---------------------------------------------------------+ I I INPUT: qid Integer variable that holds the ID of a queue. I I timeout Long integer variable that holds the time-out value. I I I I OUTPUT: err Integer variable that holds the return code. I am bhaile an chuid an t-ainm an t-ainm an t-ainm an t-ainm an t-ainm an t-ainm an t-ainm an t-ainm an t-ainm msg Pointer variable that receives a  $m$ essage. I am bhainn an chuid an t-ainm an t-ainm an t-ainm an t-ainm an t-ainm an t-ainm an t-ainm an t-ainm an t-ainm +---------------------------------------------------------+

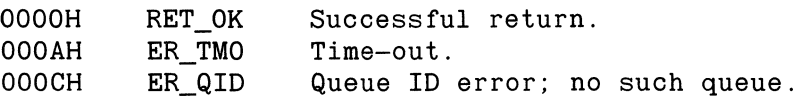

# **5.17 sc\_qpost - Post Message to Queue**

This call posts a pointer-sized, nonzero message to a specified queue. This call results in a task switch when a task with a priority higher than the calling task was pended on that queue.

If a task is pended on the queue, the message is immediately posted to that task, bypassing being saved in the queue.

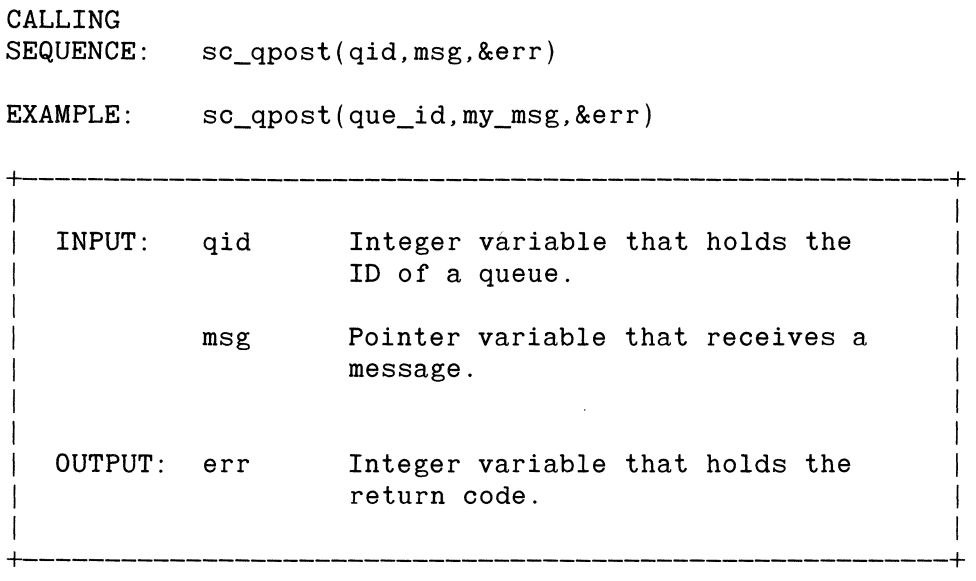

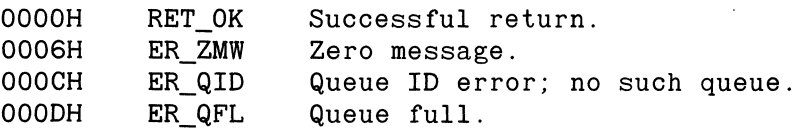

#### Release Memory Block

# **5.18 sc\_rblock - Release Memory Block**

This call returns a previously allocated memory block to the partition from which it was originally allocated. Blocks are not automatically released when a task is deleted.

```
CALLING 
SEQUENCE: sc_rblock(pid,block,&err) 
EXAMPLE: 
            sc_rblock(part_id,my_heap,&err)
```
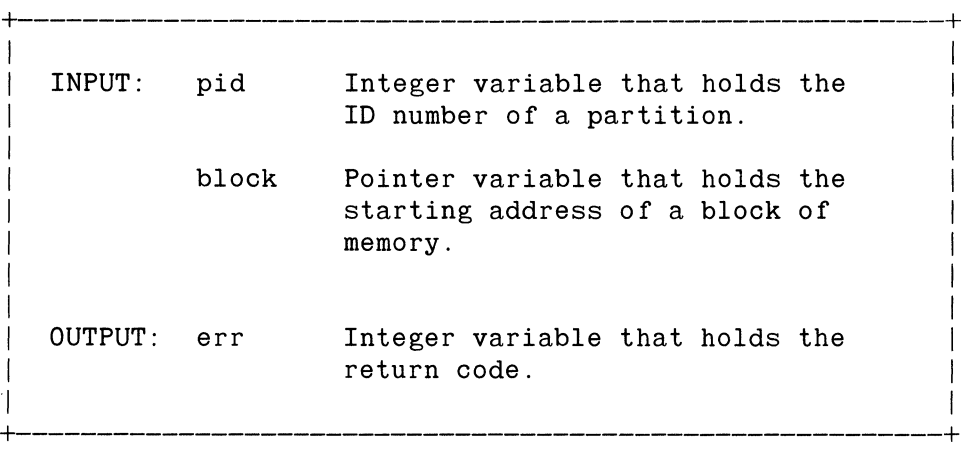

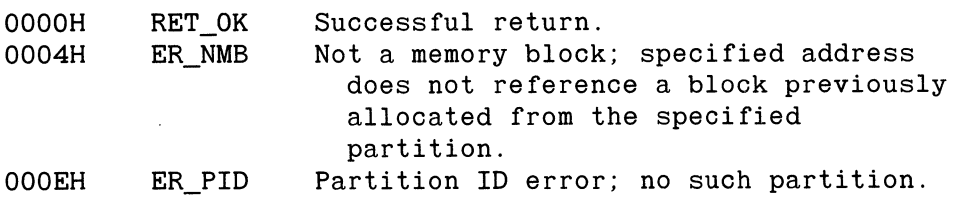

sc stime

# **5.19 sc\_stime - Set Time**

This call sets the current value, as a count of ticks, of the system clock. The system resets this value to zero at initialization. This call does not go through the rescheduling procedure.

CALLING SEQUENCE:  $sc\_stime$  (time) EXAMPLE: sc stime(clock val) +---------------------------------------------------------+ I I | INPUT: time Long integer variable that holds the value of the clock. I I I is a set of the set of the set of the set of the set of the set of the set of the set of the set of the set OUTPUT: None. I I +---------------------------------------------------------+

# **5.20 sc tcreate - Create a Task**

This call dynamically creates a task with a specified priority and ID number. Up to 256 priority levels may be specified; up to 255 unique ID numbers may be assigned. A value of zero indicates that no ID is assigned. The TCB of the newly created task is placed on the active chain immediately in front of the TCBs of all other tasks with the same priority.

This call results in a task switch if the new task's priority is higher than or equal to that of the calling task.

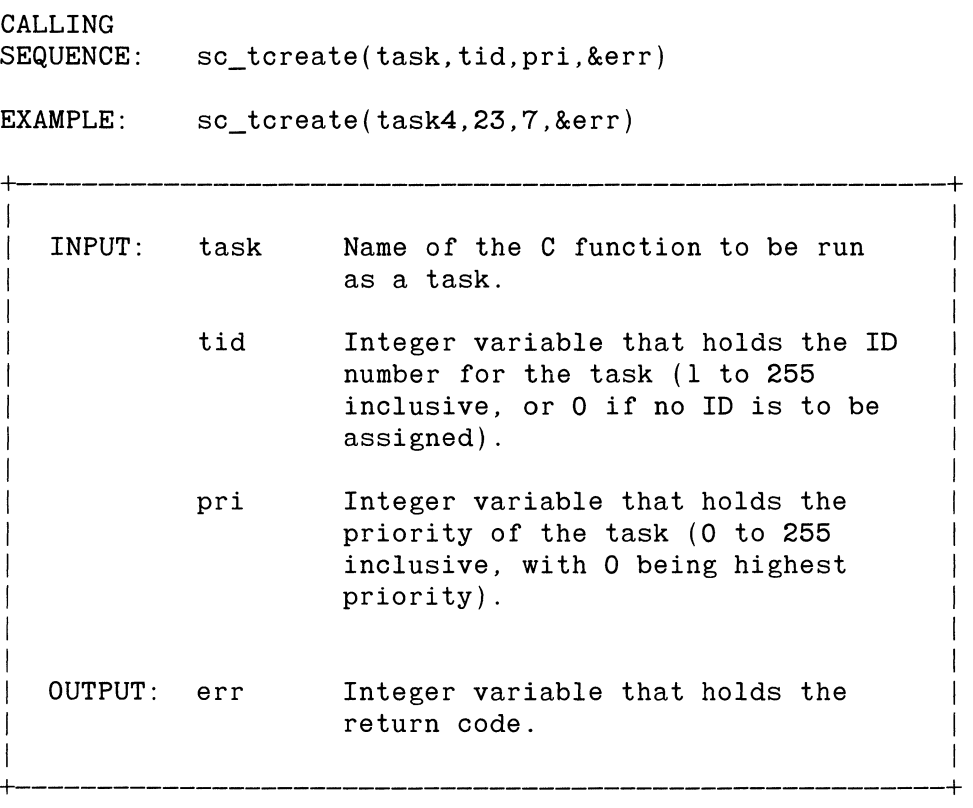

Note: A task ID of zero, while legal, is a special case. A task with ID of zero can be created but cannot be referenced by other tasks. The function calls sc\_tdelete(), sc\_tsuspend(), sc\_tresume(), sc\_tpriority() and sc\_tinquiry() cannot reference a task with an ID of zero when issued by a different task. These calls can be made for a task with an ID of zero only by the task itself. This anonymity is sometimes useful in systems for security applications.

Copyright 1984, Hunter & Ready, Inc. 5-21

sc\_tcreate

Create a Task

# **RETURN CODES**

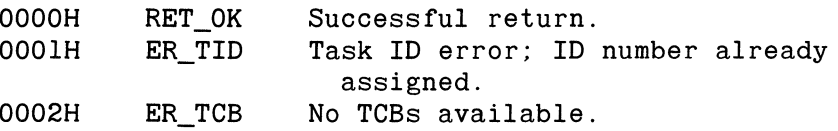

 $\bar{z}$ 

Copyright 1984, Hunter & Ready, Inc.

١

# Task Delete sc\_tdelete

# **5.21 sc\_tdelete - Task Delete**

This call removes one or more tasks from the active chain, including possibly the calling task itself. The affected task becomes dormant and its TCB becomes available for reuse. This call results in a task switch if the current task is deleted.

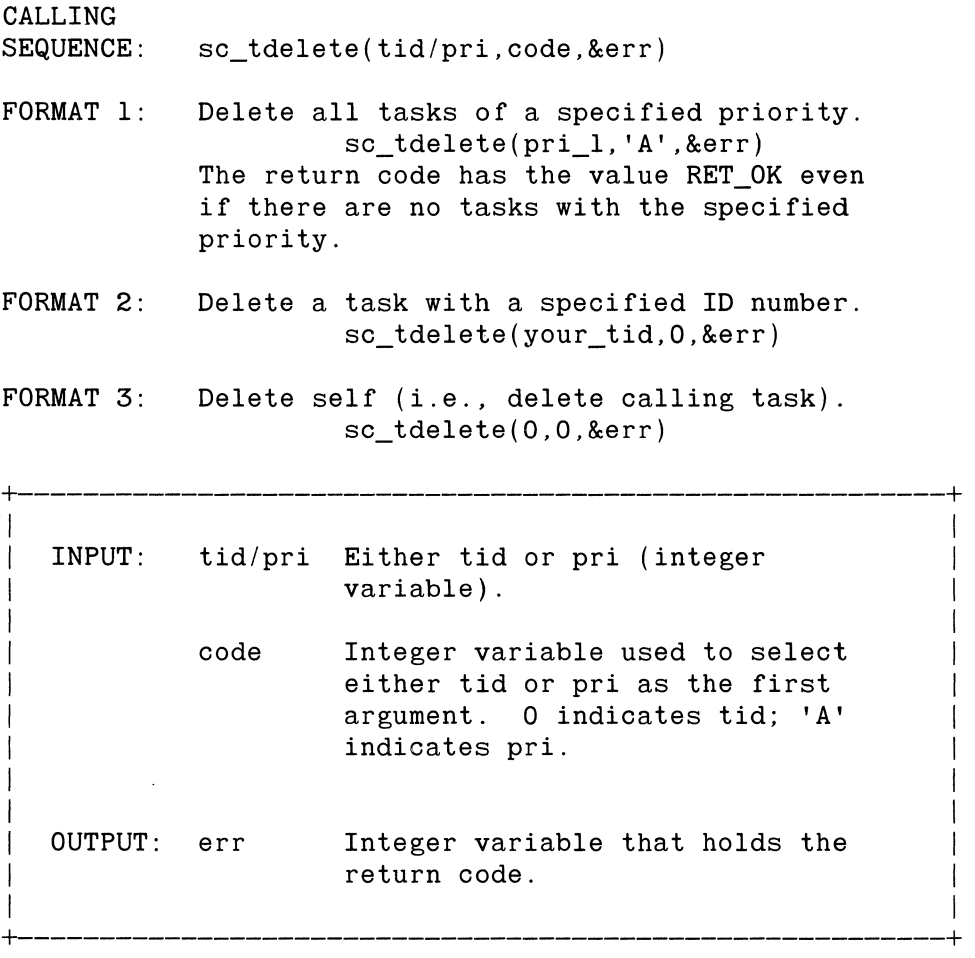

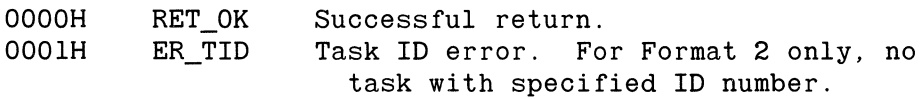

# **5.22 sc\_tinquiry - Task Inquiry**

This system call obtains priority and status information about a particular task, specified by ID number, along with a pointer to the task's TCB. A task can use the sc\_tinquiry() call to determine its own task ID number, priority level and TCB address. This call never goes through the rescheduling procedure and therefore never results in a task switch.

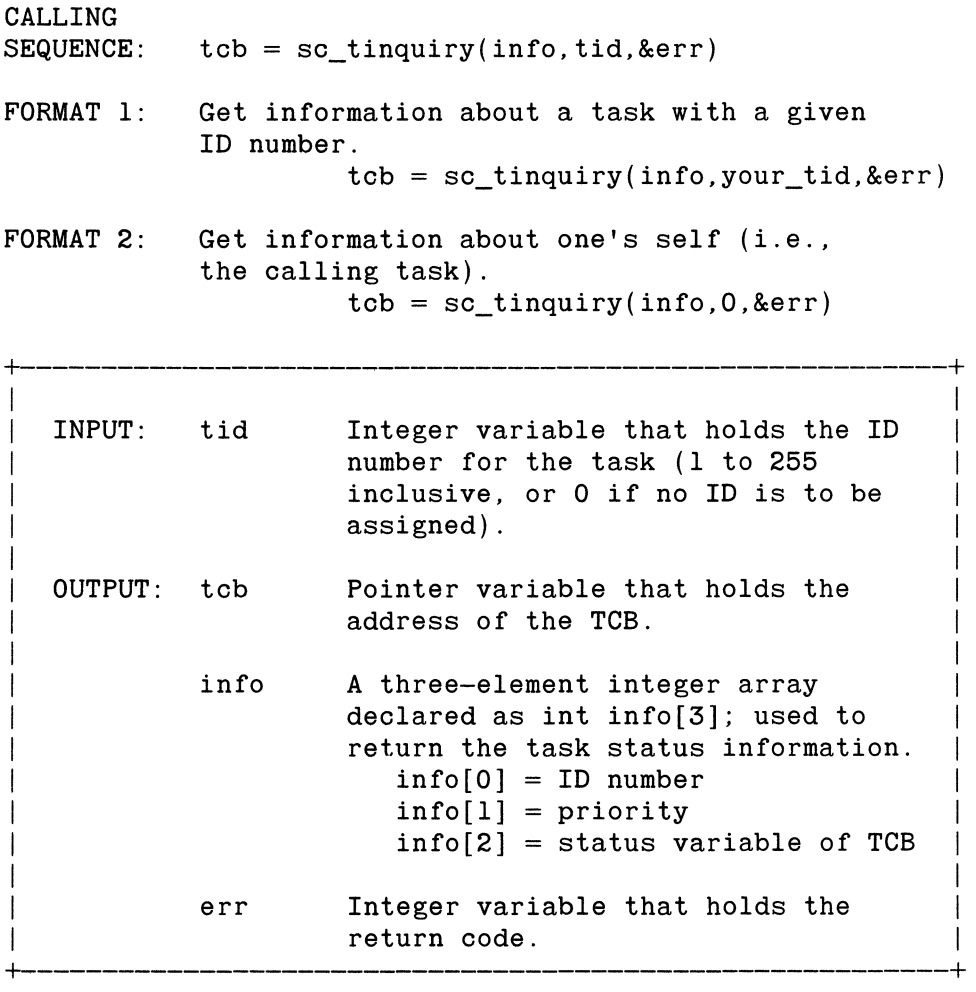

This call can be made from a task or an ISR level. If the call is made from an ISR, and no task ID is specified (task ID of zero), the information returned describes the current interrupted task. If the sc\_tinquiry() is made during user-initialization before any tasks are created, the data returned is invalid.

#### RETURN CODES

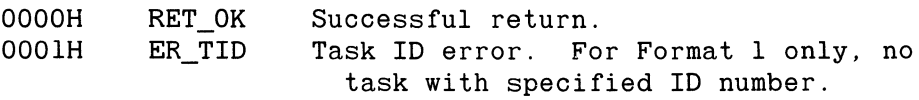

If the return code is nonzero, the values in info are not valid.

If the value of the status variable is zero, the associated task is ready to run. If the status variable is nonzero, the task has been suspended for one or more of the following reasons, as indicated by the bit setting:

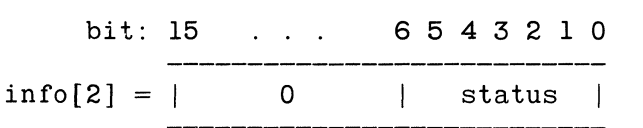

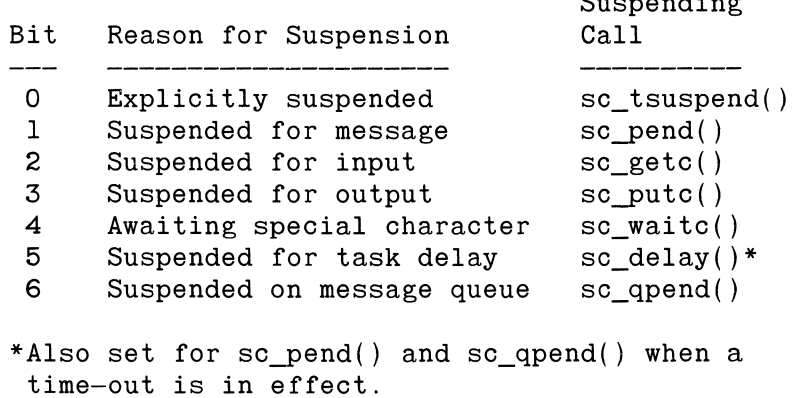

~

**ISS** 

**I** 

**Ites** 

**IN** 

I

Suspending

#### sc\_tpriority

# **5.23 sc\_tpriority - Task Priority Change**

This call changes the priority of a task. The TCB of the affected task is placed on the active chain immediately in front of the TCBs of all other tasks with the same priority. This call results in a task switch when the new priority of the affected task is higher than or equal to that of the calling task. Note that the sc\_tpriority() call does not affect the status of a task; in other words, a suspended task remains suspended even if its priority is changed.

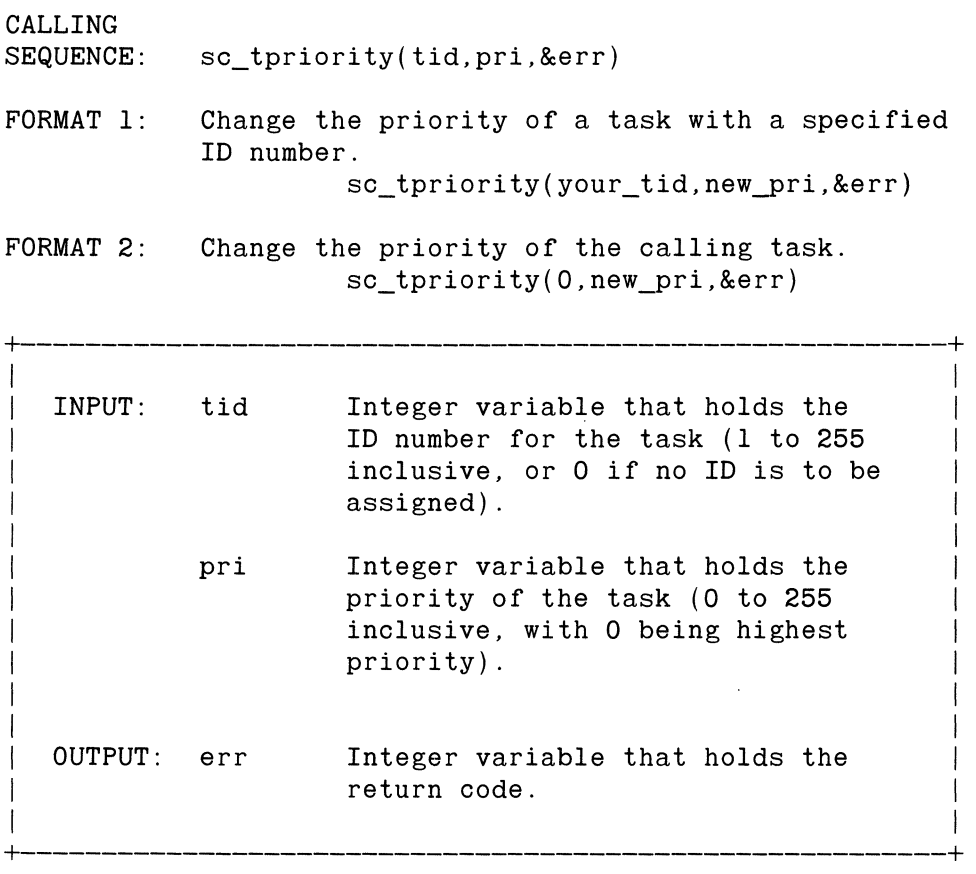

#### **RETURN CODES**

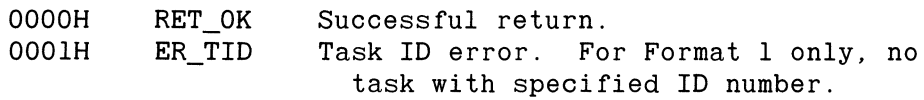

I

I

I

I

# Task Resume

# **5.24 sc tresume - Task Resume**

This call resumes the execution of one or more tasks previously suspended by an sc\_tsuspend() call. This call initiates the rescheduling procedure.

Note: A task with ID equal to zero cannot be explicitly resumed. (An ID of zero cannot be specified in this call.)

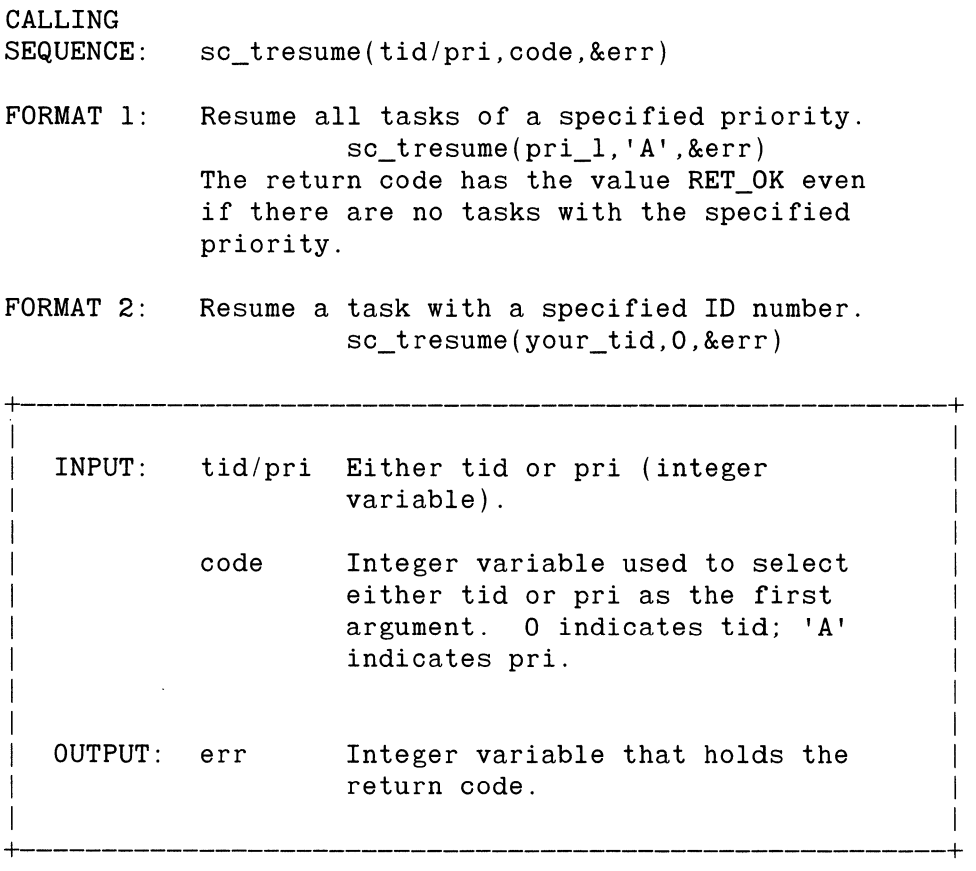

#### RETURN CODES

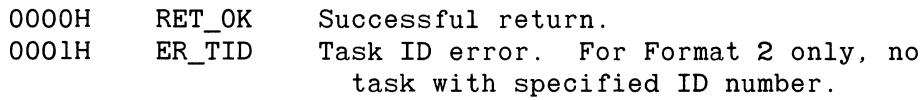

Copyright 1984, Hunter & Ready, Inc. 5-27

# **5.25 sc\_tslice - Enable Round-Robin Scheduling**

This call enables round-robin scheduling of equal priority tasks under VRTX. When time-slicing is in effect and VR TX is notified of a clock tick via receipt of a UI TIMER call, VRTX records which task is in control. If the same task is in control when the time-slicing interval elapses, then the task suspends. Its TCB is put at the end of its priority group on the ready chain. Round-robin scheduling becomes disabled if the sc\_tslice() call specifies a zero interval.

All groups of equal-priority tasks are subject to time-slicing. For example, three tasks at priority 5 and six tasks at priority 10 all undergo time-slicing.

When time-slicing is in effect, a task which suspends for any reason is put at the end of its priority group on the active chain.

CALLING SEQUENCE: sc\_tslice (ticks) EXAMPLE: sc  $tslice(7)$ 

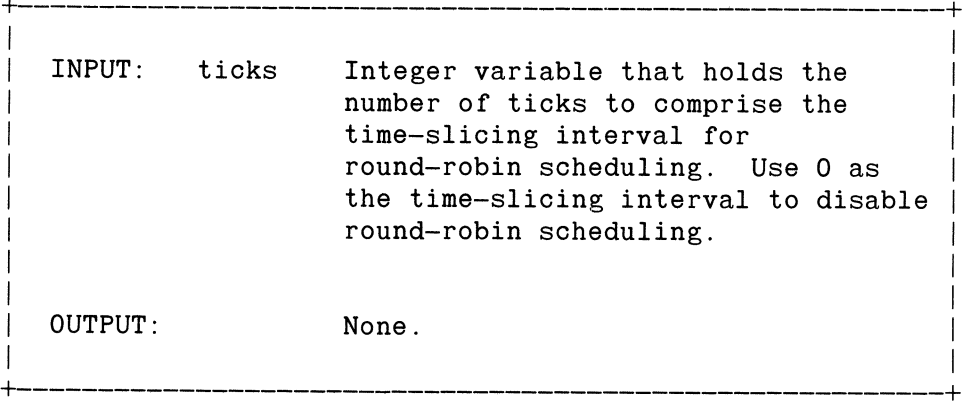

# **5.26 sc\_tsuspend - Task Suspend**

This call suspends one or more tasks. The TCB of each affected task remains on the active chain, but the explicitly-suspended flag in the TCB is set. A task that suspends in this manner will not resume execution until an sc\_tresume() call is issued. This call initiates the rescheduling procedure if the current task suspends.

Note: If a task has disabled interrupts and subsequently suspends, VRTX reenables interrupts for itself and other tasks. As soon as this task resumes execution, interrupts are again disabled.

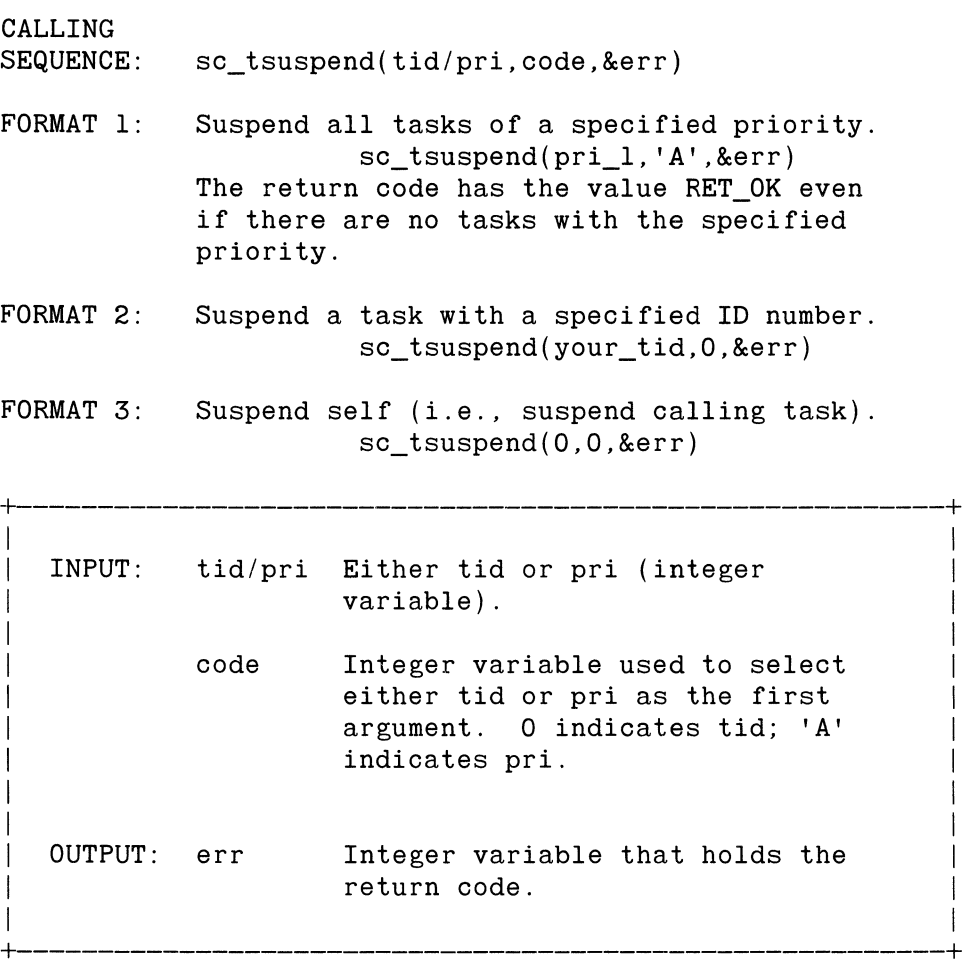
sc\_tsuspend

Task Suspend

### RETURN CODES

 $\mathcal{A}^{\pm}$ 

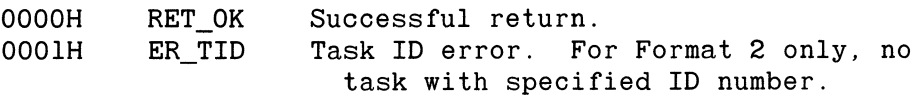

# **5.27 sc\_unlock - Enable Task Rescheduling**

This call reenables normal VRTX task rescheduling, cancelling the effect of a single previously issued sc\_lock() call. If scheduling is already enabled, this call has no effect. The calls sc\_lock() and sc\_unlock() are used in pairs. An internal count of locks and unlocks is kept so that nested instances of these calls do not prematurely end a scheduling lock. For example, nested subroutines and procedures may need to run locked for short periods of time. When they issue an  $\alpha$  unlock $\beta$ , it cancels the effect of the previous sc lock() *only*. This call goes through the rescheduling procedure when the nesting count becomes zero.

The maximum nest count supported is 255 minus the maximum number of nested ISRs. For example, if a system has prioritized interrupts with a maximum depth of three ISRs, the maximum lock/unlock nesting is 255-3=252.

CALLING SEQUENCE:  $sc\_unlock()$ 

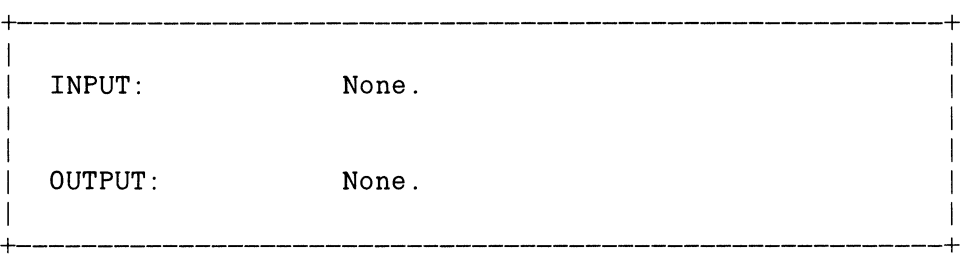

#### sc\_waitc

## **5.28 sc\_waitc - Wait for Special Character**

With this call, a user task can act as a watchdog for a particular character, such as a break or a CONTROL-C, that might need special processing. The calling task suspends until the specified character is received from the supported I/O device. The character does not get placed in the VRTX input buffer. VRTX permits only one sc\_waitc() request to be active in the system. The rescheduling procedure is always initiated.

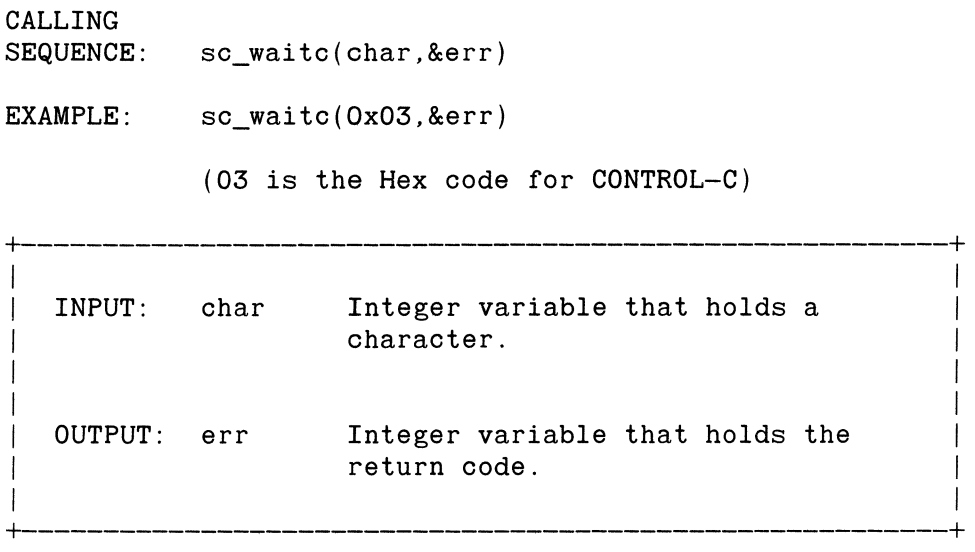

#### RETURN CODES

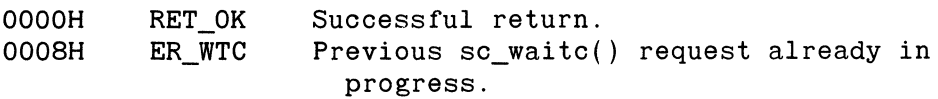

Copyright 1984, Hunter & Ready, Inc.

# **Appendix A SYSTEM CALL SUMMARY**

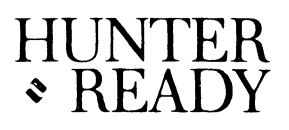

The set of VRTX functions with their arguments is illustrated in the following table.

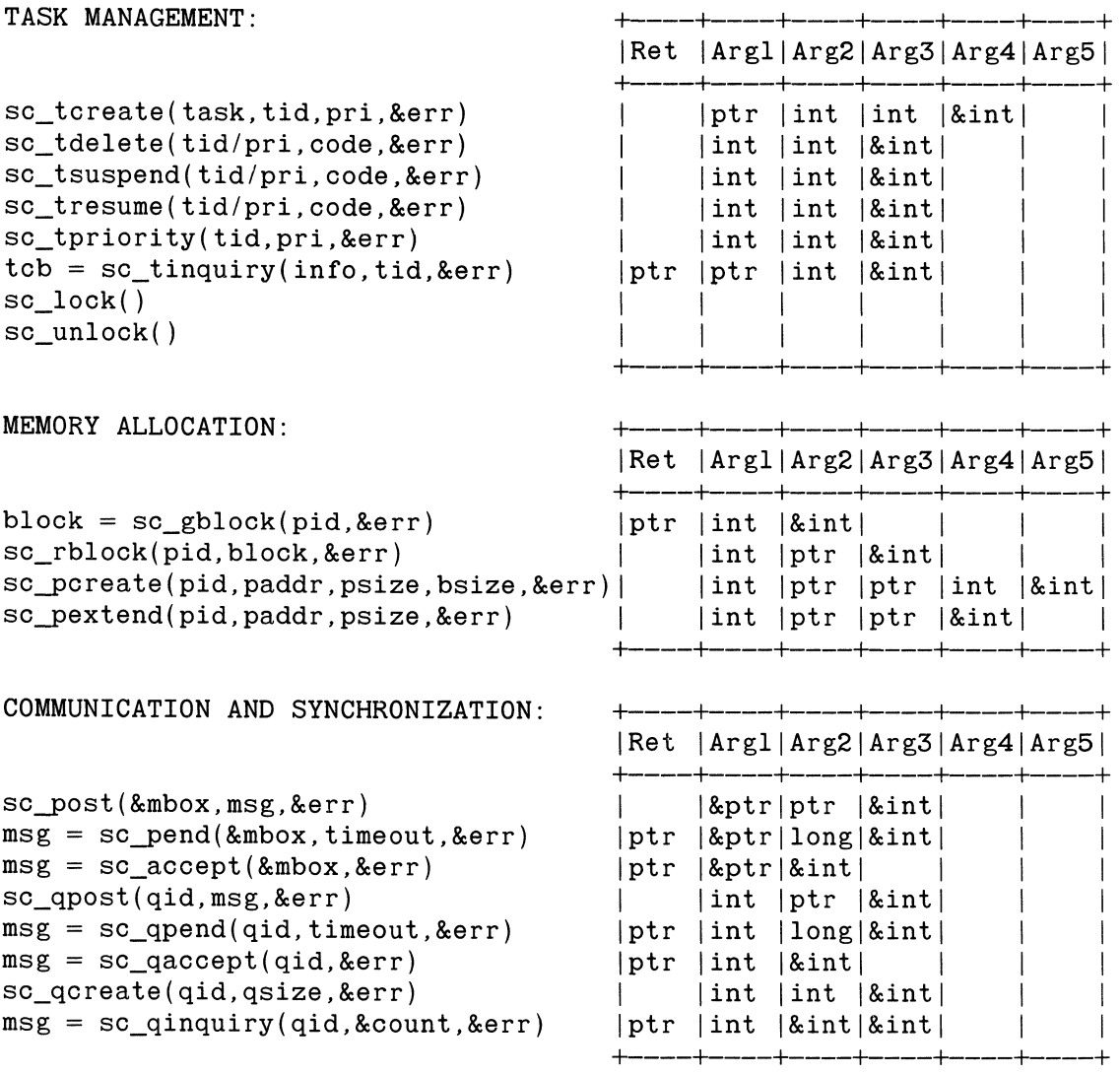

System Call Summary

```
REAL-TIME CLOCK:
```

```
time = sc_gtime()sc\_stime(iime)sc\_delay(timeout)
sc\_tslice(ticks)
```
CHARACTER I/O:

```
char = sc\_getc()sc\_putc(char)sc_waitc(char, &err)
```
#### COMPONENT MANAGEMENT:

sc\_call(fcode, &pkt, &err)

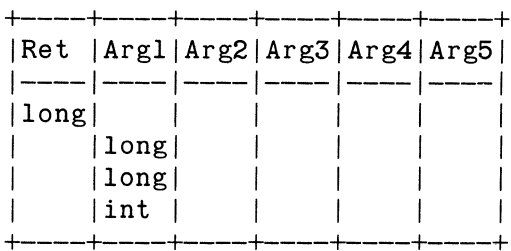

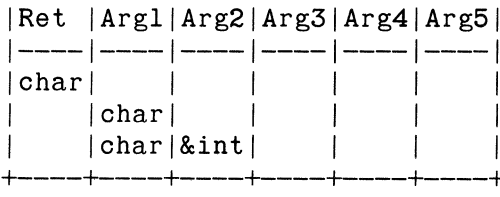

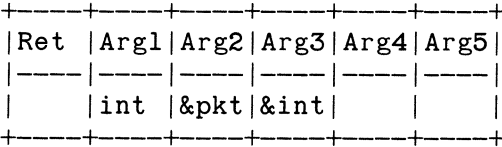

# **Appendix B RETURN CODES HUNTER**

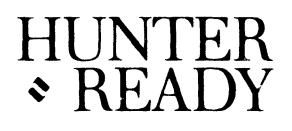

Upon return from a VRTX function, integer variable err contains the return code. The following table lists the mnemonics, values and meanings of all possible return codes.

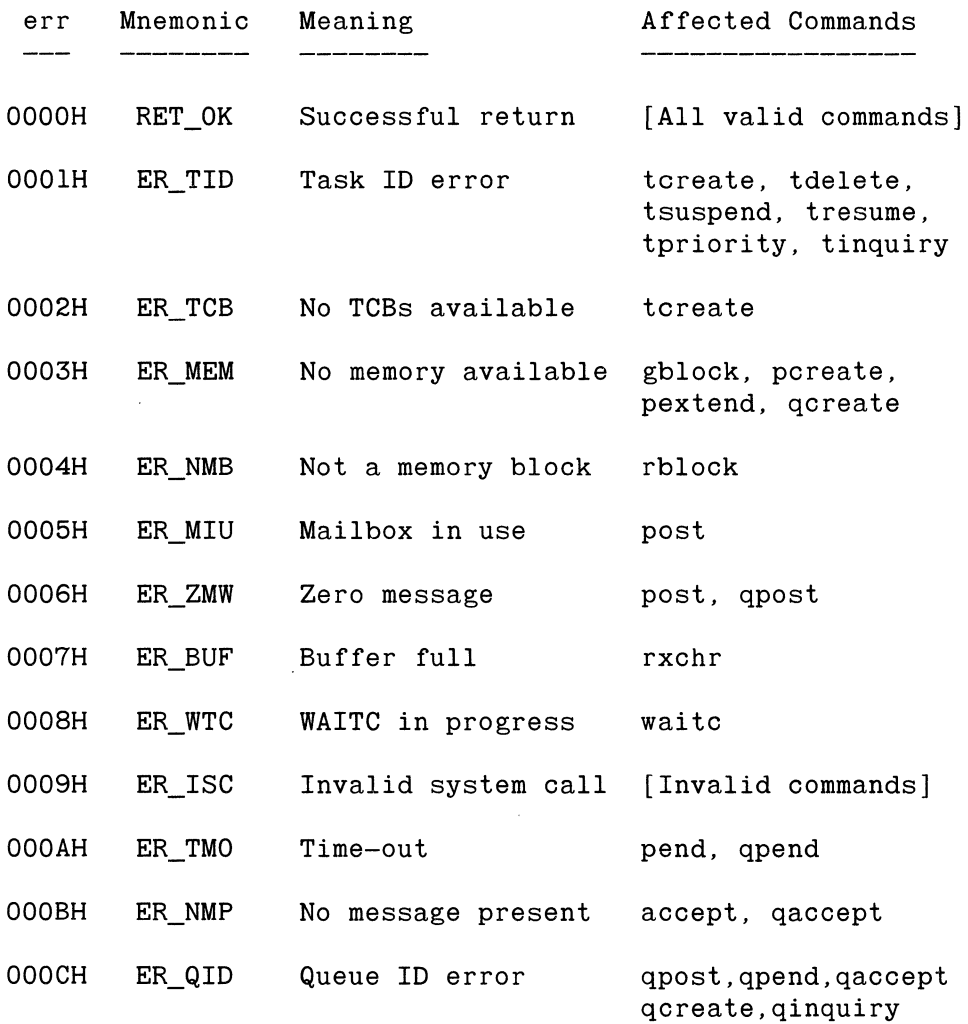

# Return Codes

 $\bar{z}$ 

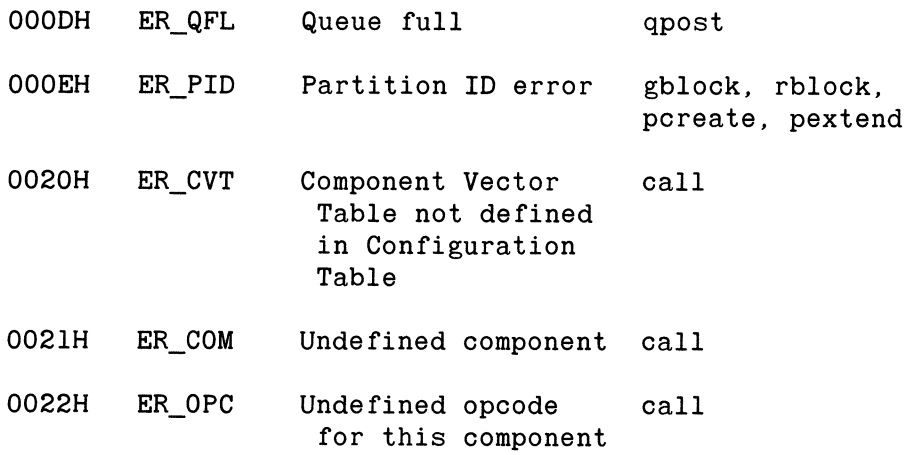

# **INDEX HUNTER**  <sup>~</sup>**READY**

The following list does not contain references to specific system calls. To find these, refer to Chapter 5, Appendix A or the Table of Contents.

accept messages, 1-3, 1-7, 1-8,3-8 active chain, 2-3, 5-23, 5-26, 5-29 active task, 2-3, 2-4 arguments, 1-2, 1-4,4-1,4-3,5-1 bit settings, 2-5, 5-25 block size, 1-4,5-9,5-11 blocks, memory, 1-4, 1-9 character  $I/O$ , 4-2, 4-3 clock counter, 4-1, 4-2 clock service routine, 4-1 communication, intertask, 1-8, 3-1, 3-7 component, 1-3, 1-4, 1-5, 3-11, 3-12, 5-3 Configuration Table, 3-1, 3-5, 5-3 create task, 1-3, 5-21 delay, 1-4,2-5,4-1,5-4,5-25 delete task, 1-3,2-1,2-8,5-23 dormant task, 2-4, 2-6 dynamic memory allocation, 1-9 error codes, (see return codes) event-driven operating system, 2-2 executing task, 2-2, 2-4, 2-6 function code, 1-4, 3-12, 5-3 functions, 1-1, 1-2, 1-3, 1-9,2-1,4-1,4-2,4-3, A-I identification number (ID), 1-5, 1-11, 2-2, 2-4, 2-8, 3-8, 3-12 inactive chain, 2-4 input buffer, 2-4, 2-5, 5-32 input parameters, 1-2

Index

inquiry queue inquiry, 1-3, 1-7, 1-8, 5-16 task inquiry, 1-3, 1-4, 1-7, 1-9, 5-24 integers, 1-6 intertask communication, 1-8 kernel, 2-1, 5-9 link pointer, 2-3 mailboxes, 1-8,3-1,3-7,3-8,3-9 memory, 1-4, 1-8, 2-3, 3-1, 3-2, 3-3, 5-5, 5-9, 5-11, 5-19 memory allocation, 3-2, 3-5, 3-6 memory blocks, 1-4, 3-1, 3-3, 3-4, 5-5, 5-19 memory partition, 1-9, 3-4, 5-9, 5-11 memory system, 2-3, 3-3, 3-4, 5-11 user, 3-1, 3-3, 3-4 messages, 1-8, 3-7, 3-8, 3-9, 5-12, 5-15, 5-16 message queues, 1-4, 3-8, 3-9 multitasking, 1-1,2-1,2-4,2-7,2-8,3-2,5-8 output buffer, 2-5 partition address, 1-9, 1-10 partition size, 1-10, 1-11 partitions, 3-1, 3-3, 3-4, 3-5, 5-5, 5-11 pend, 3-7, 3-8, 3-9, 5-10, 5-17 pointers, 1-6, 3-7 post, 1-3, 1-7, 1-8, 3-7, 3-8, 3-10, 5-12, 5-18 priority, 1-3, 1-5, 2-1, 2-2, 2-3, 2-4, 2-8, 3-7, 3-8, 3-9, 5-8, 5-10, 5-12, 5-18, 5-21, 5-23,5-24,5-26,5-27,5-28,5-29 queue inquiry, 5-16 ready task, 2-3, 2-4, 2-6 real-time, 2-1, 3-3, 4-1, 4-3, 5-10, 5-22 real-time clock, 4-1, 5-10, 5-22 real-time systems, 3-3 release a block of memory, 3-4, 5-19 rescheduling procedure, 2-2, 3-9, 5-2, 5-6, 5-13, 5-14, 5-15, 5-16, 5-24, 5-31, 5-32

Index

resource locking mechanisms, 3-8 resume task, 2-5, 2-6, 5-27 return codes, 1-2,5-1, B-1 ROM,3-1 round-robin scheduling, 2-3, 4-1, 5-28 scheduling, 2-2, 2-3, 2-8, 4-1, 5-8, 5-31 special character, 2-4, 2-5, 4-2, 5-25, 5-32 stack size, 3-3 stacks, 3-1, 3-4 state transitions, 2-4, 2-7, 2-8 static memory allocation, 3-3 status, 1-4, 1-7, 1-9, 2-3, 2-4, 2-5, 2-8, 3-8, 5-24, 5-25, 5-26 status word, 5-25 suspended task, 2-4, 2-5, 2-6, 5-26 synchronization, 3-7, 3-8, 3-9, 3-10 system calls, 1-1, 1-3, 1-6,2-2,2-7,3-5,3-6,3-9,3-12,4-1,4-3,5-1, A-1 system memory, 2-3,3-3,3-4,5-11 task delay, 4-1, 5-4, 5-25 Task Control Block (TCB), 2-3, 2-8 tasks, 1-9,2-1,2-2,2-3,2-4,2-5,2-6,2-8,3-1,3-2,3-3,3-7, 3-8, 3-9 task inquiry, 5-24 task states, 2-4, 2-8 task state transitions, 2-6, 2-7 task switch, 3-4 TCB chain, 2-3, 3-1, 5-10 tick, 1-4, 1-5,4-1,5-28 time delay, 2-5 time-slicing, 2-2, 2-3, 5-28 user load module, 3-1 user memory, 3-1, 3-3, 3-4 variables, 1-6, 1-8, 3-1, 3-4, 3-8 vector table, 5-3 VRTX, 1-1,2-1,2-2,2-3,2-4,2-5,2-6,3-1,3-3,3-4,3-5,3-7, 3-8, 3-9, 3-11,4-1,4- 2,4-3 VRTX code, 3-1 VRTX Workspace, 3-1

 $\label{eq:2.1} \frac{1}{\sqrt{2}}\int_{\mathbb{R}^3}\frac{1}{\sqrt{2}}\left(\frac{1}{\sqrt{2}}\right)^2\frac{1}{\sqrt{2}}\left(\frac{1}{\sqrt{2}}\right)^2\frac{1}{\sqrt{2}}\left(\frac{1}{\sqrt{2}}\right)^2\frac{1}{\sqrt{2}}\left(\frac{1}{\sqrt{2}}\right)^2\frac{1}{\sqrt{2}}\left(\frac{1}{\sqrt{2}}\right)^2\frac{1}{\sqrt{2}}\frac{1}{\sqrt{2}}\frac{1}{\sqrt{2}}\frac{1}{\sqrt{2}}\frac{1}{\sqrt{2}}\frac{1}{\sqrt{2}}$  $\mathcal{L}(\mathcal{L}^{\mathcal{L}})$  and  $\mathcal{L}(\mathcal{L}^{\mathcal{L}})$  and  $\mathcal{L}(\mathcal{L}^{\mathcal{L}})$  and  $\mathcal{L}(\mathcal{L}^{\mathcal{L}})$ 

 $\label{eq:2.1} \mathcal{L}(\mathcal{L}^{\text{max}}_{\mathcal{L}}(\mathcal{L}^{\text{max}}_{\mathcal{L}})) \leq \mathcal{L}(\mathcal{L}^{\text{max}}_{\mathcal{L}}(\mathcal{L}^{\text{max}}_{\mathcal{L}}))$ 

# **-We'd like your comments**

Hunter & Ready, Inc. attempts to provide documents that meet the needs of all VRTX users. We can improve our documentation if you help us by commenting on the usability, accuracy, readability, and organization of this manual. All comments and suggestions become the property of Hunter & Ready, Inc.

VRTX C User's Guide #592103001

**Contract Contract** 

**HUNTER** 

the contract of the contract of the contract of the contract of the contract of the contract of the contract of <u> 1980 - Jan Sterling von Berling von Berling von Berling von Berling von Berling von Berling von Berling von B</u>

<u> 2000 - Andrea Stadt Stadt Stadt Stadt Stadt Stadt Stadt Stadt Stadt Stadt Stadt Stadt Stadt Stadt Stadt Stadt </u> 

.<br>Sandarío Maria de Maria de Maria Mese de Maria de Maria de Maria de Maria de Maria de Maria de Maria de Maria

<sup>~</sup>**READY** 

1. Please specify by page any errors you found in this manual.

2. Is this document comprehensive enough? Please suggest any missing topics or information that is not covered.

3. Did you have any difficulty understanding this document? Please identify the unclear sections.

4. Please rate this document on a scale from 1 to 10, with 10 the best rating.

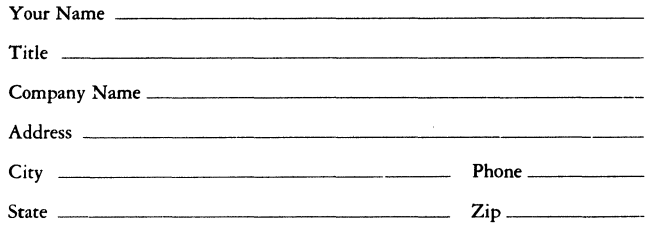

**p** <u>b</u>

# **BUSINESS REPLY CARD**<br>FIRST CLASS PERMIT NO.265 PALO ALTO.CA PALO ALTO,CA

**IIIII** 

NO POSTAGE **NECESSARY** IF MAILED IN THE UNITED STATES

POSTAGE WILL BE PAID BY ADDRESSEE

**HUNTER** & READY, Inc. p.o. Box 60803 445 Sherman Avenue Palo Alto, CA 94306-0803